# Introduction

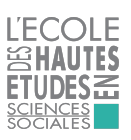

Damien CARTRON, Martin CHEVALIER, Michel FORSÉ et Florence MAILLOCHON

### Année universitaire 2017-2018

1 / 8

### Objectifs et contenu du cours Ce que fait ce cours

Dresser un panorama des outils de l'analyse uni- et bivariée :

- ► tris à plat et tris croisés, tests du  $\chi^2$ ;
- $\blacktriangleright$  indicateurs de tendance centrale, de dispersion, coefficient de corrélation et régression linéaire simple ;
- $\blacktriangleright$  représentations graphiques.

Apprendre à travailler sur des données d'enquête :

- $\triangleright$  connaissance du dispositif de collecte : questionnaire, collecte, post-traitements éventuels ;
- ▶ impact de la non-réponse totale et partielle;
- $\blacktriangleright$  importance de la pondération.

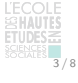

### Organisation générale et modalités de validation

Tous les cours ont lieu au 48 bd Jourdan :

- $\blacktriangleright$  Introduction à l'exploitation d'enquêtes statistiques et statistique univariée (M. Chevalier) : 2 novembre (14-17h, R2-02), 3 novembre (14-17h, R1-13) et 9 novembre (14h-17h, R1-13)
- $\blacktriangleright$  Introduction à l'inférence statistique (M. Forsé et D. Cartron) : 16 novembre (14h-17h, R2-02), 17 novembre (13h-16h, R1-14) et 23 novembre (9h30-12h30, R1-13 et 14h-17h, R2-02)
- Statistique bivariée (D. Cartron) : 24 novembre (10h-13h, R1-13 et 14h-17h, R3-35)
- Introduction à l'analyse longitudinale (F. Maillochon) :  $7$ décembre (14h-17h, R2-20)

# Organisation générale et modalités de validation

Où trouver de l'information sur le cours ? Sur le site de l'EHESS :

https://enseignements-2017.ehess.fr/2017/ue/1389/

Sur le site et au secrétariat du master Sociologie et statistique :

- $\blacktriangleright$  http://www.master-socstat.ens.fr/ hoprubrique.php?id\_rub=17 ;
- ▶ bureau de Andrea Malek (3ème étage, bureau 29).

Auprès du coordonateur du cours, Michel Forsé : michel.forse@ens.fr

Sur les trois premières séances : martin.chevalier@insee.fr et

http://teaching.slmc.fr

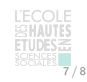

 $\frac{1}{5}$  / 8

### Objectifs et contenu du cours

Deux objectifs indissociables :

- 1. Comprendre et savoir utiliser les concepts fondamentaux de l'analyse statistique ;
- 2. Être en mesure de porter un regard réflexif sur les données et les méthodes utilisées.

Aussi bien pour :

- ▶ Mener soi-même une étude quantitative;
- $\triangleright$  Mieux appréhender les publications qui mobilisent des méthodes quantitatives.

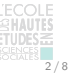

Objectifs et contenu du cours Ce que NE fait PAS ce cours

Construire une enquête statistique : Enquête statistique de S. Gojard, F. Maillochon et M. Plessz (S1, 24h).

Aborder les méthodes statistiques multivariées : Méthodes quantitatives pour la sociologie 2 (S2, 30h).

Apprendre à utiliser des logiciels pour faire du traitement statistique de données :

- $\triangleright$  Introduction au logiciel de statistique SAS de Y. Ando (S1, 18h)
- $\triangleright$  Introduction au logiciel de statistique R de S. Coavoux (S2, 24h) et sur r.slmc.fr

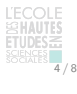

Organisation générale et modalités de validation

30h de cours – 6 ECTS.

**Validation** Exercice à rendre en fin de semestre : vérifier l'assimilation des concepts, définitions et mécanismes de base de l'analyse quantitative.

Les autres cours reposent en général sur une validation sous la forme d'exercices ou de mini-mémoires à partir de données d'enquête.

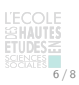

 $\overline{8}$  / 8

### Organisation des trois premières séances

Séance du 2 novembre :

- $\blacktriangleright$  La production d'une enquête statistique;
- **Exploiter une enquête statistique.**

Séance du 3 novembre :

- $\triangleright$  Statistique univariée sur variable qualitative;
- $\triangleright$  Statistique univariée sur variable quantitative : mesures de tendance centrale.

Séance du 9 novembre : Statistique univariée sur variable quantitative : mesures de dispersion et d'inégalité.

# La production d'une enquête statistique

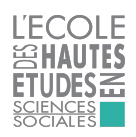

Martin CHEVALIER (Insee)

Année universitaire 2017-2018

1 / 31

Objectifs de la séance

Démarche générale : décrire les grandes étapes d'une enquête statistique

- 1. Origine d'une enquête statistique
- 2. Élaboration du questionnaire
- 3. Collecte sur le terrain
- 4. Post-traitements

À chaque fois, illustrer par des exemples et donner des points de repères.

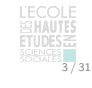

## Qu'est-ce qu'une enquête statistique ? Exemple : l'enquête Emploi en continu

L'enquête Emploi en continu (EEC) est un des dispositifs les plus importants de la statistique publique :

- $\triangleright$  échantillon rotatif, environ 100 000 personnes de 15 ans ou plus interrogées chaque trimestre (en France métropolitaine) ;
- questionnaire de 50 pages, mesure du chômage selon la définition du Bureau international du travail (BIT) ;
- **publication trimestriel du taux de chômage France** métropolitaine, un des principaux indicateurs économiques nationaux et internationaux.

**Note** Le niveau du chômage est également mesuré par le nombre de demandeurs d'emploi en fin de mois (DEFM) publié mensuellement par Pôle Emploi.

5 / 31

### Qu'est-ce qu'une enquête statistique ? Enquête statistique et base de données

Toute enquête statistique peut être abordée comme une base de données mais toute base de données ne présente pas les caractéristiques d'une enquête statistique.

### **Exemples**

- **Données administratives : déclarations annuelles de** données sociales (DADS), fichiers de demandeurs d'emploi, fichier des infractions police gendarmerie, etc. ;
- ▶ « Mégadonnées » (big data) collectées automatiquement : données de téléphone portable, données de caisse des supermarchés, etc.

Ces bases de données n'ont pas été pensées à l'origine pour produire de l'information statistique : leur exploitation est complexe et nécessite des précautions.

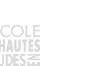

 $7/31$ 

### Objectifs de la séance

Connaître les principales étapes de la production des enquêtes statistiques pour mieux être en mesure de les exploiter :

- $\triangleright$  comprendre les objectifs et les contraintes qui orientent la production d'une enquête statistique ;
- ▶ être conscient de son champ de validité et de ses limites.

Se repérer dans le champ des enquêtes de la statistique publique et connaître les principaux acteurs qui y interviennent.

# Qu'est-ce qu'une enquête statistique ? Quelques éléments de définition

Une enquête statistique est un dispositif d'observation qui :

- <sup>I</sup> porte sur un échantillon d'unités (ménages, entreprises, etc.) considérées comme représentativess d'une population ;
- $\triangleright$  repose sur un questionnaire et un ensemble de codifications (modalités de réponse pré-codées, nomenclatures) ;
- $\triangleright$  permet un traitement quantitatif des données recueillies.

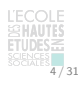

6 / 31

8 / 31

 $2/31$ 

# Qu'est-ce qu'une enquête statistique ?

Enquête statistique et enquête ethnographique

L'enquête statistique et l'enquête ethnographique (entretiens approfondis, observation, analyse d'archives) constituent deux dispositifs d'observation très différents.

Néanmoins, leur opposition repose parfois sur des idées reçues :

- $\blacktriangleright$  le nombre d'« observations » ;
- $\blacktriangleright$  l'importance du travail de terrain;
- ► le rôle des hypothèses dans le travail de recherche.

Deux caractéristiques permettent de distinguer enquête statistique et enquête ethnographique :

- $\blacktriangleright$  la place de la codification des informations ;
- $\blacktriangleright$  la question de la représentativité.

# Qu'est-ce qu'une enquête statistique ?

Enquête statistique et recensement

Contrairement à une enquête qui porte sur un échantillon, un recensement porte sur l'ensemble de la population.

**Exemple** Le recensement de la population (RP) de 1999

- $\blacktriangleright$  un recensement environ tous les 7 ans depuis les années 1950 (1954, 1962, 1968, 1975, 1982, 1990, 1999) ;
- $\blacktriangleright$  60 000 000 de bulletins individuels et 30 000 000 de bulletin logements ;
- $\blacktriangleright$  des informations cruciales pour la connaissance du pays (populations légales des communes) et pour l'INSEE (base de sondage des enquêtes).

**Limite** Très coûteux, données peu fraîches en fin de période inter-censitaire. Depuis 2006, le recensement de la population s'appuie sur des enquêtes de recensement.

# À l'origine d'une enquête statistique

De l'importance de connaître l'origine d'une enquête

Mettre en place une opération statistique est en général coûteux : le plus souvent à l'initiative ou en concertation avec des organisations intéressées aux résultats de l'enquête.

Connaître l'origine de l'enquête, c'est mieux comprendre l'ensemble des choix qui ont été faits et les pistes qui ont été privilégiées.

Cela permet de juger de la qualité d'une enquête, voire dans des cas extrêmes de l'indépendance de son processus de production et de la sincérité de ses résultats.

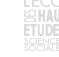

9 / 31

11 / 31

### À l'origine d'une enquête statistique Le rôle du CNIS dans la statistique publique

Le conseil national de l'information statistique (CNIS) créé par la loi de 1951 a plusieurs missions :

- porter la demande sociale : composé principalement de représentants syndicaux et patronaux ;
- coordonner le SSP : programmation des travaux, avis d'opportunité sur les nouvelles enquêtes ;
- garantie de qualité : comité du label ;
- <sup>I</sup> gestion de l'accès aux données sensibles : comité du secret statistique.

Les décisions prises par le CNIS ont des conséquences importantes sur le déroulement concret d'une enquête (calendrier, échantillon, questionnaire, diffusion, etc.).

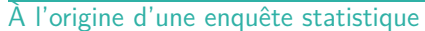

Exemple 2 : l'observatoire Evolutions et relations en santé travail (Evrest)

Dispositif né au sein de l'entreprise EADS. Enjeux pour la direction :

- $\blacktriangleright$  marquer son engagement dans la lutte contre les risques professionnels ;
- **EX mesurer et comparer la performance de ses unités de** production.

Intéressement progressif d'un nombre croissant d'acteurs (médecine du travail, chercheurs) et création d'un groupement d'intérêt scientifique.

Mise en place d'un conseil scientifique pour encadrer l'exploitation statistique des données agrégées et leur diffusion.

# 13 / 31

### L'élaboration du questionnaire

### Les principales contraintes dans la rédaction d'un questionnaire

Longueur du questionnaire : fortement dépendant du mode de collecte (cf. infra).

Choix du vocabulaire et formulation des questions :

- <sup>I</sup> être compris par le public visé (exemple : enquête de l'UNICEF sur les enfants de 6 à 18 ans) ;
- $\triangleright$  ne pas influencer le répondant (biais de désirabilité, de cohérence, etc.).

Choix des questions et de leur forme :

- $\blacktriangleright$  recueillir l'information la plus précise possible ;
- <sup>I</sup> être économe en temps et en énergie pour le
- répondant ;
- $\blacktriangleright$  importance de l'ordre des questions.

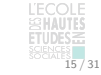

### À l'origine d'une enquête statistique

Statistique publique versus statistique privée

Statistique publique (ou système statistique public – SSP) :

- $\blacktriangleright$  Institut national de la statistique et des études économiques (Insee) ;
- $\triangleright$  services statistiques ministériels : Dares (Travail), Drees (Santé), Depp (éducation), SDeS (environnement), etc. ;
- $\triangleright$  opérateurs publics labellisés;
- $\triangleright$  conseil national de l'information statistique (CNIS).

### Statistique privée :

- $\blacktriangleright$  acteurs publics hors SSP;
- $\blacktriangleright$  entreprises (dont instituts de sondage);
- $\blacktriangleright$  associations, groupements professionnels.

### À l'origine d'une enquête statistique

Exemple 1 : l'enquête Surveillance médicale de l'exposition aux risques professionnels (SUMER)

10 / 31

 $12/31$ 

Une enquête importante (4 éditions depuis 1987, 60 000 salariés interrogés pour l'enquête 2010) portée par la Dares et l'inspection médicale du travail (IMT).

Mesure très finement les conditions de travail des salariés : risque chimique et biologique, contraintes physiques, contraintes organisationnelles et psycho-sociales.

Très critiquée dans sa méthodologie par les représentants des employeurs : les enquêteurs (médecins du travail volontaires) ne seraient pas neutres.

Passage de l'enquête au comité du label en 2010 : mesure du biais lié au volontariat, redressement spécifique des données collectées.

### L'élaboration du questionnaire

Les enjeux liés à l'élaboration du questionnaire

L'élaboration du questionnaire d'une enquête statistique constitue un arbitrage entre **deux contraintes contradictoires** :

- <sup>I</sup> exhaustivité des thèmes abordés, précision de l'information collectée, comparabilité avec d'autres dispositifs existants ;
- <sup>I</sup> durée de passation, caractère compréhensible des questions et absence d'« imposition de problématique ».

Comprendre les contraintes de l'élaboration d'un questionnaire permet de comprendre les choix qui ont été faits et d'être à même de « donner du sens aux données ».

Pour aller plus loin DE SINGLY F. (2005), L'enquête et ses méthodes : le questionnaire, coll. 128, Armand Colin. 14 / 31

### L'élaboration du questionnaire

Les types de question : les questions fermées

**Exemples** Q1, Q2 et Q2a de l'enquête sur les salaires auprès des salariés (SalSa) 2009.

Plusieurs cas :

- $\triangleright$  réponse unique : (1) Oui (2) Non (8) Refus (9) Ne sait pas ;
- $\blacktriangleright$  réponses multiples;
- ► classement : ordre de préférence.

**Avantages** Facilité de codification et de traitement, rapidité pour l'enquêté.

**Inconvénients** Information restrictive et sans nuance, risque de réponse « au hasard » ou de tentative de deviner la « bonne » réponse.

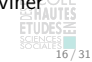

### L'élaboration du questionnaire

Les types de question : les questions ouvertes

**Exemples** Q21 et Q23 de l'enquête sur les salaires auprès des salariés (SalSa) 2009.

Plusieurs cas :

- ► champ de réponse « en clair » ;
- $\blacktriangleright$  espaces pour saisir des chiffres.

**Avantages** Grande liberté pour l'enquêté, possibilité d'obtenir des réponses non-prévues à la conception de questionnaire, exploitations originales (statistique textuelle).

**Inconvénients** Difficulté de traitement, relativement coûteux pour l'enquêté (risque de non-réponse partielle).

# L'élaboration du questionnaire

### Les modules et les filtres

La plupart des enquêtes sont organisées en modules : ils regroupent les questions portant sur un même thèmes et qui sont susceptibles de ne pas être posées aux mêmes personnes.

### **Exemples**

- $\triangleright$  modules de l'Enquête emploi en continu (EEC);
- ▶ modules « Entreprise » et « Fonction publique » de l'Enquête sur les salaires auprès des salariés (SalSa) 2009.

Plus généralement, toutes les enquêtes comportent des filtres pour ne pas avoir à poser toutes les questions à toutes les personnes. Ces filtres ont d'importantes conséquences sur l'exploitation des données d'enquête.

### La collecte Une phase cruciale de l'enquête

La collecte sur le terrain est une phase cruciale de l'enquête : c'est elle qui va permettre de juger de son succès ou de son échec.

Le déroulement de la collecte détermine le niveau de (non-)réponse à l'enquête, ainsi que la qualité des informations recueillies.

Le choix du mode de collecte, effectué très en amont, est déterminant.

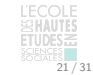

23 / 31

17 / 31

19 / 31

### La collecte La collecte par téléphone

La collecte par téléphone est très utilisée pour les enquêtes auprès des entreprises, ainsi que pour les enquêtés réalisées

par les instituts de sondages.

Quand elle est assistée par ordinateur, on parle Computer assisted telephonic interview (CATI).

**Avantages** Coût plus faible que les enquêtes en face-à-face, suivi précis des répondants et possibilités de relance.

**Inconvénients** Durée très courte (difficile au-delà d'une demi-heure), acceptation en baisse du fait du démarchage téléphonique.

### L'élaboration du questionnaire

Les types de question : les questions semi-ouvertes

**Exemples** Q9 de l'enquête sur les salaires auprès des salariés (SalSa) 2009.

Une question fermée est complétée d'un champ « Autre » où l'enquêté peut saisir en clair une réponse non-prévue.

**Avantages** Plus souple que la question fermée, elles permettent d'articuler efficacement pré-codage et post-codage.

**Inconvénients** Post-codage des réponses manuelles, reclassement éventuel dans les modalités de réponse prévues.

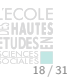

# L'élaboration du questionnaire

Donner du sens aux questions

Gollac M. (1997) « Des chiffres insensés ? Pourquoi et comment on donne un sens aux données statistiques », RFS, Vol. 38, pp. 5-36

- Analyse fine des questions des enquêtes Conditions de travail 1978, 1984 et 1991.
- $\blacktriangleright$  Augmentation des réponses positives aux questions sur les conditions de travail (port de charges lourdes, contexte de travail bruyant, etc.)
- $\blacktriangleright$  Liée à l'intensification du travail mais aussi à l'objectivation progressive des conditions de travail dans les années 1980 (médecins, syndicats, ANACT, etc.).

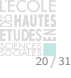

### La collecte

La collecte en face-à-face

La collecte en face-à-face est le mode de collecte privilégié dans les enquêtes auprès des ménages.

Un enquêteur (une enquêtrice) se déplace une ou plusieurs fois au domicile de la personne à interroger. En général, la collecte est assistée par ordinateur (Computer assisted personal interview, CAPI).

**Avantages** Qualité de la collecte (relances de l'enquêteur), durée d'interrogation parfois longue.

**Inconvénients** Coût élevé (déplacement, repérage, etc.).

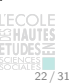

 $24/31$ 

### La collecte

La collecte par courrier et par dépôt-retrait

La méthode du dépôt-retrait reste aujourd'hui la principale méthode utilisée pour le recensement de la population (RP).

La collecte par courrier, très utilisée jusqu'à peu pour les enquêtes auprès des entreprises, est maintenant la plupart du temps remplacée par une collecte par internet.

**Avantages** Coût faible (impression et affranchissement).

**Inconvénients** Faibles possibilités de relances, saisie des questionnaires (problème important dans le cas du RP).

### La collecte La collecte par internet

Quasi-systématique aujourd'hui dans les enquêtes auprès des entreprises, est en train d'être déployée pour le recensement de la population (RP).

On parle de Computer assisted web interview (CAWI).

**Avantages** Coût très faible, très bien accepté par les enquêtés, possibilités innovantes (supports graphiques, etc.).

**Inconvénients** Ne convient pas à tous les publics (« effet de mode » potentiel), forte démotivation au fur et à mesure du questionnaire.

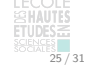

Les post-traitements

Du fichier brut au fichier de diffusion

Une fois la collecte réalisée, de nombreuses opérations permettent de passer des fichiers « bruts » aux fichiers finalement diffusés aux chercheurs.

Ces différentes étapes de redressement ont une influence considérable sur les résultats d'une enquête statistique.

Les connaître permet de comprendre certains écarts entre le questionnaire original et la base de données exploitée.

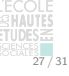

### Les post-traitements

Traitement de la non-réponse totale : la repondération

La non-réponse totale correspond à l'absence de réponse à l'ensemble du questionnaire de la part d'un enquêté : refus, déménagement, décès, etc.

Il est en général impossible de faire l'hypothèse que la non-réponse est répartie de façon uniforme dans l'échantillon.

**Exemple** Les hauts patrimoines répondent moins à l'enquête Patrimoine.

On corrige de la non-réponse totale en donnant plus d'importance aux enquêtés trop peu présents parmi les répondants par rapport à leur proportion dans la population.

# 29 / 31

31 / 31

### Les post-traitements Anonymisation et diffusion

Selon le mode de diffusion envisagé pour les données et leur « sensibilité » , il est nécessaire de procéder à une anonymisation plus ou moins poussée.

Dans tous les cas, les informations directement nominatives (nom, prénom, numéro d'identification, etc.) sont supprimées.

Les informations indirectement nominatives sont limitées au maximum pour empêcher des recoupements trop faciles (commune, entreprise, etc.).

Dans certains cas les données peuvent être recodées ou brouillées (âge en tranche, salaire, etc.).

# La collecte

# Le rôle des enquêteurs

L'enquêteur a un rôle important à jouer pour assurer le succès d'une enquête, en particulier quand il ou elle s'écarte des consignes de collecte :

- $\triangleright$  création d'une relation de confiance avec l'enquêté : ne pas montrer la lettre officielle mais parler de la télévision ou du sport, etc.
- $\triangleright$  reformuler ou passer des questions « stupides » : questions non-comprises, questions absurdes.

Hugrée C., Kern A.-L. (2008), « Observer les télé-enquêteurs. Les paradoxes de la rationalisation de la production statistique », Genèses, n°73

PENEFF J. (1988), « The Observers Observed : French Survey Researchers at Work », Social Problems, Vol. 35, n°5, pp. 520-535

### Les post-traitements

Apurement et redressement, enrichissement et codifications des données

L'apurement et le redressement consistent en des contrôles et des recodages susceptibles d'améliorer ou de faciliter l'exploitation des données.

Il est fréquent que les données de l'enquête soient enrichies de données disponibles par ailleurs. **Exemple** Données sur le salaire issues des Déclarations annuelles de données sociales (DADS).

Certaines variables très utilisées ne sont pas collectées telles quelles dans le questionnaire mais sont recodées automatiquement à partir d'autres variables. **Exemples** La profession d'un individu (nomenclature des PCS), l'activité principale d'une entreprise (NAF rev. 2).

### Les post-traitements

Traitement de la non-réponse partielle : l'imputation

La non-réponse partielle correspond au fait pour un enquêté de ne pas avoir répondu à certaines questions de l'enquête sans être totalement non-répondant.

Là encore, la non-réponse partielle n'est pas répartie aléatoirement dans l'échantillon.

**Exemple** Dans l'Enquête emploi en continu (EEC), les plus hauts salaires ont tendance à ne pas être déclarés.

On corrige de la non-réponse partielle en imputant les données manquantes par différentes méthodes : relations logiques entre variables, données externes, modèles probabilistes.

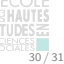

26 / 31

28 / 31

# Exploiter une enquête statistique

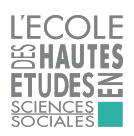

Martin CHEVALIER (Insee)

### Année universitaire 2017-2018

1 / 27

Obtenir des données d'enquête Exploitation primaire et exploitation secondaire de données

Dans la très grande majorité des cas, le travail sur une enquête statistique constitue une exploitation secondaire de données : elle n'est pas menée par le producteur lui-même mais par un tiers (chercheur, étudiant).

La connaissance des différents modes d'accès aux données statistiques est indispensable pour bien exploiter les ressources disponibles et cadrer un projet de recherche en sociologie quantitative.

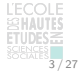

# Obtenir des données d'enquête

Données accessibles via le réseau Quételet

Le réseau Quételet est le principal portail d'accès aux données en sciences humaines et sociales en France. Il se situe physiquement sur le campus Jourdan.

Il gère l'accès à la plupart des enquêtes de la statistique publique via le CMH-ADISP.

Outils de recherche :

- $\blacktriangleright$  liste des enquêtes : http://www.cmh.ens.fr/greco/adisp.php
- $\blacktriangleright$  recherche par mot-clé : bdq.reseau-quetelet.cnrs.fr/fr/Accueil

Les fichiers de données peuvent être obtenus pour une recherche de master, après signature d'un formulaire par le directeur de mémoire. 5 / 27

Savoir tirer parti des méta-données Données et méta-données

L'accès aux seuls fichiers d'une enquête ne suffit pas pour mener à bien son exploitation statistique.

Un certain nombre d'éléments, parfois qualifiés de « méta-données », permettent de donner du sens aux données contenues dans les fichiers de l'enquête.

Ces méta-données documentent le processus d'élaboration de l'enquête et fournissent de précieuses informations sur son champ de validité et sa représentativité.

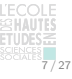

### Objectifs de la séance

Passer en revue les différentes étapes de l'exploitation d'une enquête statistique :

- 1. Obtention des données
- 2. Appréhension de la documentation
- 3. Découverte des données
- 4. Recodages en vue d'une exploitation statistique

Mettre en place les principaux concepts qui seront réutilisés dans l'ensemble des séances suivantes.

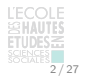

Obtenir des données d'enquête Données accessibles via internet

**Données Insee** Le recensement de la population (RP), l'enquête emploi en continu (EEC) ainsi que certaines enquêtes (Histoire de vie notamment) sont directement accessibles depuis le site de l'Insee.

**Données publiques hors Insee** Le portail data.gouv.fr recense des jeux de données souvent labellisés par la statistique publique. Ce ne sont pas toujours des enquêtes à proprement parler (données administratives, etc.).

**Enquêtes internationales** Certaines enquêtes internationales reposent sur une politique de diffusion très large. C'est notamment le cas de l'European social survey.

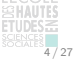

8 / 27

## Obtenir des données d'enquête

Données accessibles via le Centre d'accès sécurisé distant

Le CASD est un équipement développé par le Groupement des écoles nationales d'économie et de statistique (GENES) permettant l'exploitation sécurisée de données sensibles.

Les données sont exploitées sur des serveurs situés dans les locaux de l'Insee, l'accès s'effectuant à distance par le biais d'une connexion chiffrée.

L'authentification des utilisateurs s'appuie sur des technologies biométriques (empreintes digitales).

La mise en place et la maintenance d'un projet par le CASD est payante (plusieurs centaines d'euros par mois) et nécessite un passage au Comité du secret statistique, donc difficilement envisageable pour un travail de master.  $6/27$ 

### Savoir tirer parti des méta-données

### Caractéristiques générales de l'enquête

Il est impératif de connaître un minimum d'information sur une enquête pour l'exploiter correctement :

- $\blacktriangleright$  Champ couvert : couverture géographique, bornes d'âge ;
- ▶ Périodicité : enquête ponctuelle, annuelle, permanente ;
- ▶ Mode de collecte : face-à-face, par téléphone, par courrier ou par internet.

Ces informations sont en général présentes dans les documents de présentation ou dans la fiche synthétique de l'enquête.

**Exemple** Fiche synthétique de l'enquête emploi en continu https://www.insee.fr/fr/metadonnees/source/s1223

# Savoir tirer parti des méta-données

Questionnaire et dictionnaire des variables

Le questionnaire diffusé aux utilisateurs des données est la version papier du dispositif utilisé au cours de la collecte (en général informatique).

Il comporte le libellé des questions et des modalités, les filtres et en général le nom des variables (les colonnes) correspondantes dans le fichier de l'enquête.

Le dictionnaire des variables (ou « des codes ») est la liste de toutes les variables du fichier de l'enquête :

- $\blacktriangleright$  variables du questionnaire ;
- $\triangleright$  variables issues des post-traitements (codages et recodages, enrichissements, pondérations, etc.).

9 / 27

Les données statistiques : principes d'organisation Tables, observations, variables

Les données d'une enquête statistique sont organisées en une ou plusieurs tables (ou bases) qui rassemblent des observations (en ligne) sur des variables (en colonnes).

Cette structure très générale est commune à la plupart des logiciels d'exploitation de données statistiques : SAS, R, SPSS, Stata, etc.

Cependant, la plupart d'entre eux offre également la possibilité de symétriser complètement lignes et colonnes, ce qui est utile pour certains traitements particuliers.

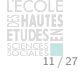

Les données statistiques : principes d'organisation Exemple 2 : une extraction de l'enquête emploi en continu (EEC) dans **R**

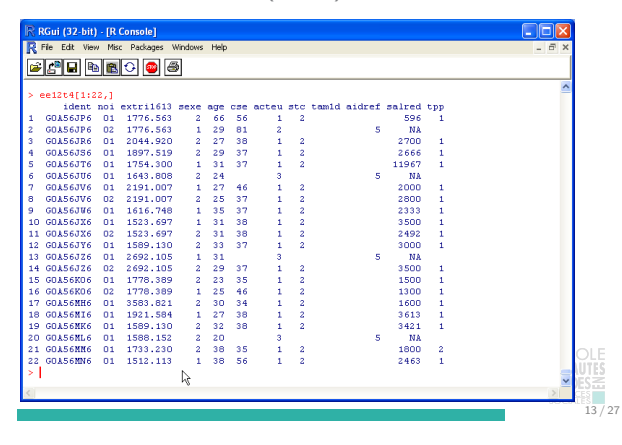

Les données statistiques : principes d'organisation Les variables

Les variables correspondent aux caractéristiques des individus enquêtés.

**Exemples** Sexe, âge, profession, salaire, etc.

Pour une variable donnée, une observation ne peut prendre au plus qu'une seule valeur.

Variables et questions ne sont pas équivalentes :

- $\triangleright$  certaines questions donnent lieu à plusieurs variables (questions à réponses multiples) ;
- $\blacktriangleright$  certaines variables sont produites par plusieurs questions (recodage de la PCS) ;
- certaines variables ne sont pas directement issues des questions posées (base de sondage, enrichissements, etc.). 15 / 27

### Savoir tirer parti des méta-données

La documentation technique de l'enquête

En règle général, ces documents standards sont accompagnés d'une documentation technique, qui présente certains aspects particuliers de l'enquête :

- $\blacktriangleright$  description du plan de sondage;
- $\blacktriangleright$  description des post-traitements.

Cette documentation technique présente deux intérêts :

- <sup>I</sup> d'une part, elle permet d'appréhender les caractéristiques techniques de l'enquête et de juger de sa qualité ;
- $\blacktriangleright$  d'autre part, elle permet de comprendre certaines difficultés que l'on peut rencontrer avec les données (notamment liées à la pondération, cf. infra).

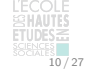

# Les données statistiques : principes d'organisation Exemple 1 : une extraction de l'enquête emploi en continu (EEC) dans SAS

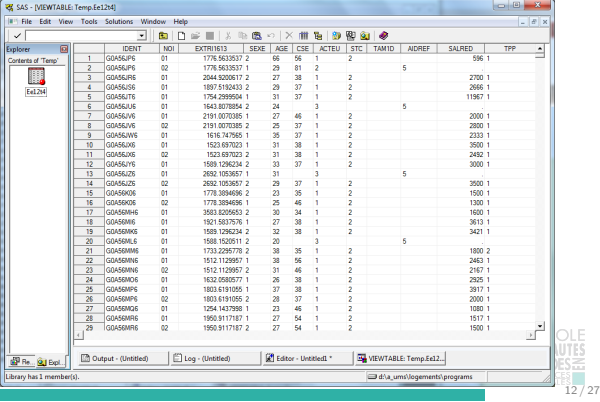

### Les données statistiques : principes d'organisation Les observations

Les observations d'une enquête statistique correspondent à l'ensemble des unités sur lesquelles de l'information a été collectée. On parle aussi « d'individus statistiques ».

Les observations figurent en général en ligne dans une table statistique. Il peut s'agir d'individus, de ménages, de logements, mais aussi d'entreprises, de pays, etc.

La plupart des enquêtes auprès des ménages comportent une table « ménage » dont les observations sont des ménages et une table « individu » dont les observations sont des individus.

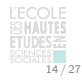

16 / 27

### Les données statistiques : principes d'organisation Des variables particulières : les identifiants

Il est souvent utile d'identifier de façon unique les individus statistiques enquêtés : c'est là la fonction des identifiants.

Quand des informations sont disponibles à plusieurs niveaux (ménages et individus par exemple) ce sont les identifiants qui permettent de les rapprocher.

Les enquêtes peuvent également comporter des identifiants non-individuels susceptibles d'être rapprochés d'autres bases de données.

**Exemple** L'enquête Santé, inégalité et ruptures sociales (SIRS) comporte l'identifiant du quartier des personnes interrogées.

## Les données statistiques : principes d'organisation

Des variables particulières : les pondérations

Le mode de sélection des observations ainsi que le déroulement de la collecte conduisent souvent à ce que l'échantillon et la population n'aient pas la même composition.

Certains profils d'individus sont sous-représentés dans l'échantillon par rapport à la population, d'autres surreprésentés.

L'utilisation d'une pondération permet de corriger ce phénomène : en ce sens, elle permet de garantir une certaine représentativité des résultats.

Cependant une enquête n'est pas un recensement : cette représentativité est assortie d'une imprécision liée à la sélection des individus interrogés.

## Les différentes natures de variable Les variables quantitatives

Une variable est dite quantitative quand elle prend des valeurs qui peuvent être placées sur une échelle précise et qui peuvent être exprimées les unes en fonction des autres.

**Exemples** Salaire, effectif d'une entreprise, produit intérieur brut (PIB) d'un pays.

On distingue deux ensembles de variables quantitatives :

- $\triangleright$  variables discrètes : les valeurs prises sont isolées, discontinues (nombre de pièces d'un logement, etc.) ;
- $\triangleright$  variables continues : toutes les valeurs peuvent théoriquement être prises (poids et taille d'un individu, chiffre d'affaires d'une entreprise, etc.)

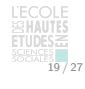

17 / 27

### Les différentes natures de variable

Des variables qualitatives particulières : les nomenclatures

Pour décrire la réalité sociale, les enquêtes statistiques font souvent appel à des nomenclatures.

Ce sont des catégorisations très fines qui présentent différents niveaux imbriqués les uns dans les autres.

Elles permettent de rassembler une grande quantité d'informations mais nécessitent un travail préalable de recodage pour être utilisables.

Les principales nomenclatures françaises :

- **In les Professions et catégories socioprofessionnelles** (PCS) ;
- I la Nomenclature d'activités française (NAF rev. 2).

Préparer des données pour une analyse statistique Les enjeux du travail de préparation

Les données ne sont pas toujours telles quelles sous une forme adaptée aux traitements envisagés.

De nombreuses opérations de recodage et de transformation des données sont parfois nécessaires pour aboutir à une base de données exploitable.

**Exemple** Le fichier « carnet » de l'enquête Emploi du Temps

Ces opérations sont sources d'erreurs et doivent donc être menées avec beaucoup de précautions et de vérifications.

MARTIN O. (2012), L'analyse quantitative des données, coll. 128, Armand Colin

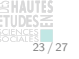

21 / 27

## Les différentes natures de variable Identifier la nature d'une variable pour pouvoir l'analyser

Si elles reposent toutes sur une certaine forme de codage, les informations recueillies par une enquête statistique présentent une véritable diversité.

On ne peut pas analyser avec les mêmes outils la composition d'une population par sexe et profession d'une part et le niveau de rémunération d'autre part.

C'est la nature d'une variable qui va permettre de déterminer le type d'outils susceptibles d'être utilisés pour l'analyser.

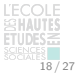

20 / 27

### Les différentes natures de variable Les variables qualitatives

Une variable est dite qualitative quand ses modalités de réponses ne peuvent pas être placées sur une échelle précise et être exprimées les unes en fonction des autres.

**Exemples** La profession, le sexe, le lieu d'habitation.

On distingue deux sous ensembles de variables qualitatives :

- $\blacktriangleright$  qualitatives non-ordonnées : sexe, lieu d'habitation, couleur des yeux, etc.
- $\blacktriangleright$  qualitatives ordonnées :
	- ► fréquence : « Jamais », « Rarement », « Souvent », « En permanence » ;
	- ▶ opinion : « Pas du tout d'accord », « Plutôt pas d'accord », « Plutôt d'accord », « Tout à fait d'accord ».

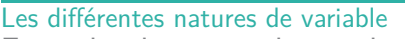

Exemple : la nomenclature des PCS

La nomenclature des Professions et catégories socioprofessionnelles (PCS) est une des variables les plus utilisées dans l'exploitation des enquêtes ménages.

Créée en 1954 (alors nomenclature des Catégories socioprofessionnelles, CSP), refondue en 1982.

486 professions au niveau le plus désagrégé, 6 « groupes sociaux » au niveau le plus agrégé : (1) Agriculteurs exploitants (2) Artisans, commerçants et chefs d'entreprise (3) Cadres et professions intellectuelles supérieures (4) Professions Intermédiaires (5) Employés (6) Ouvriers.

DESROSIÈRES A., THÉVENOT L. (2002), Les catégories socioprofessionnelles, coll. Repères, La Découverte, 128 p. PIERRU E., SPIRE A. (2008), « Le crépuscule des catégories socioprofessionnelles », RFSP, Vol. 53  $22/27$ 

Préparer des données pour une analyse statistique Non-réponse et valeurs manquantes (1)

Toutes les valeurs manquantes ne sont pas des non-réponses

Il est fréquent que dans une table, même après une éventuelle imputation, il persiste des valeurs manquantes (des « . » ou « » selon les cas).

Toutes ces valeurs manquantes ne sont pas des non-réponses : en particulier, les filtres causent structurellement beaucoup de valeurs manquantes.

**Exemple** Souvent on filtre la question sur le nombre d'enfant par le fait d'avoir des enfants ou non. Pour les personnes qui n'ont pas d'enfant, la variable nombre d'enfant présentera structurellement une valeur manquante.

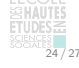

# Préparer des données pour une analyse statistique

Non-réponse et valeurs manquantes (2)

Toutes les non-réponses ne sont pas des valeurs manquantes

Dans la plupart des questionnaires, les questions fermées ou semi-ouvertes intègrent des modalités de réponse telles que « Refus » ou « Ne sait pas ».

Il est indispensable de bien mesurer l'importance de la non-réponse avant d'analyser une variable :

- Si la non-réponse est faible (quelques pourcents), on peut la négliger ;
- <sup>I</sup> Si la non-réponse est plus importante, il faut la conserver comme une modalité spécifique.

Parfois la non-réponse peut constituer le cœur de l'analyse, notamment pour des questions d'opinion.

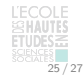

Préparer des données pour une analyse statistique Recoder des variables (2)

Les recodages sur plusieurs variables

Croiser des variables qualitatives : permet d'analyser plus en détails les relations entre certaines variables. **Exemple** Sexe × classe d'âge.

Construction de scores synthétiques : permet d'analyser conjointement un ensemble de comportements jugés comme proches.

**Exemple** Scores de pratiques culturelles.

Construction d'indicateurs standardisés à partir du matériau empirique. **Exemples** Méthodes d'analyse de données, statistique textuelle.

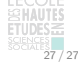

### Préparer des données pour une analyse statistique Recoder des variables (1)

Les recodages sur une seule variable

Regrouper des modalités : quand une variable est trop détaillée pour l'interprétation que l'on souhaite (cas des nomenclatures).

**Exemple** Passer du niveau 3 ou au niveau 1 de la PCS.

Simplifier une variable multiple : sélectionner une modalité parmi celles d'une variable qualitative pour créer une indicatrice  $(0 / 1)$ . **Exemple** Indicatrice de la profession ouvrier ( $PCS = 6$ ).

Transformer une variable quantitative en variable qualitative ordonnée. **Exemple** Tranches de revenu, classe d'âge.

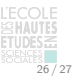

# Étudier une variable qualitative avec les outils de la statistique univariée

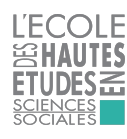

Martin CHEVALIER (Insee)

Année universitaire 2017-2018

1 / 16

3 / 16

# Définitions et concepts Définitions et concepts

Une **variable quantitative** est une caractéristique d'une individu dont les différentes valeurs sont précisément mesurables les unes par rapport aux autres.

**Exemple** Âge, salaire, PIB d'un pays, etc.

Cette propriété permet de **faire des opérations mathématiques** sur les valeurs prises par la variable (moyennes, etc.).

Une **variable qualitative** est une caractéristique d'un individu dont les différentes modalités ne sont pas précisément mesurables les unes par rapport aux autres.

**Exemple** Sexe, catégorie sociale, ville de résidence, etc.

### Définitions et concepts Effectif, fréquence, pourcentage non-pondérés

On appelle **effectif non-pondéré** de la modalité j et on note  $n_i$  le nombre d'individus présentant la modalité *i*.

On appelle **fréquence non-pondérée** de la modalité j et on note  $f_i$  la part de la modalité j dans l'échantillon :

$$
f_j=\frac{n_j}{n}
$$

On appelle **pourcentage non-pondéré** de la modalité j et on note  $p_i$  la fréquence non-pondérée de la modalité j multipliée par 100 :

$$
p_j = f_j \times 100 = \frac{n_j}{n} \times 100
$$

 $5/16$ 

 $7/16$ 

# Définitions et concepts

Cas d'une pondération toujours égale à 1

Quand une pondération est égale à 1 pour tous les individus de l'échantillon, statistiques pondérées et statistiques non-pondérées coïncident :

$$
N = \sum_{i=1}^{n} w_i = \sum_{i=1}^{n} 1 = n
$$
  
\n
$$
\hat{N}_j = \sum_{i \in s_j} w_i = \sum_{i \in s_j} 1 = n_j
$$
  
\n
$$
\hat{F}_j = \frac{\hat{N}_j}{N} = \frac{\hat{n}_j}{n} = f_j
$$
  
\n
$$
\hat{P}_j = \frac{\hat{F}_j}{N} \times 100 = \frac{\hat{n}_j}{n} \times 100
$$

 $= p_i$ 

Plan de la séance

### Définitions et concepts

Calculs sur les données de l'échantillon exemple

## Lecture de sorties du logiciel SAS

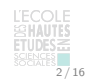

# Définitions et concepts Cadre général

On dispose d'un échantillon comportant  $n$  individus. À chaque individu i est associé un poids  $w_i$ .

La somme des poids  $w_i$  dans l'échantillon est égale à la taille N de la population :

$$
\sum_{i=1}^n w_i = N
$$

On cherche à analyser une variable Y de nature qualitative, ordonnée ou non.

Y comporte J modalités. On note  $s_i$  l'ensemble des individus de l'échantillon présentant la modalité  $j$  pour la variable  $Y$ .

# Définitions et concepts

### Effectif, fréquence, pourcentage pondérés

On appelle **effectif pondéré** de la modalité j et on note  $\hat{N}_j$  la somme des poids des individus présentant la  $mod$ alité  $j$  :

$$
\hat{N}_j = \sum_{i \in s_j} w_i
$$

On appelle **fréquence pondérée** de la modalité j et on note  $\hat{F}_j$  la part de la modalité j dans la population :

$$
\hat{F}_j = \frac{\hat{N}_j}{N} = \frac{\sum_{i \in s_j} w_i}{\sum_{i=1}^n w_i}
$$

On appelle **pourcentage pondéré** de la modalité j et on note  $\hat{P}_j$  la fréquence pondérée de la modalité j multipliée par 100 :

$$
\hat{P}_j = \hat{F}_j \times 100 = \frac{\sum_{i \in s_j} w_i}{\sum_{i=1}^n w_i} \times 100
$$

# $6/16$

 $8/16$ 

 $4/16$ 

### Définitions et concepts

La prise en compte des valeurs manquantes

Quand une variable qualitative présente des valeurs manquantes, il y a deux manières de les prendre en compte :

- 1. Soit elles sont **exclues de l'ensemble des calculs** : les fréquences et pourcentages sont calculés sur l'ensemble des individus **avec une valeur** pour la variable analysée ;
- 2. Soit elles sont **incluses dans l'ensemble des calculs** : les fréquences et pourcentages sont calculés sur l'ensemble des individus, qu'ils **aient ou non** une valeur pour la variable analysée.

Dans le second cas, la somme des fréquences des modalités de réponse ne sera pas 1 et la somme des pourcentages des modalités de réponse ne sera pas 100 %

### Définitions et concepts

Les représentations graphiques de données qualitatives

Il existe deux principaux types de représentation pour les données qualitatives :

- 1. **Diagrammes en bâtons** (ou « tuyaux d'orgue ») : les effectifs (ou plus souvent les pourcentages) des différentes modalités sont représentées côte-à-cote sur un graphique ;
- 2. **Diagrammes circulaires** (ou « camemberts ») : les fréquences des différentes modalités sont représentées comme les secteurs d'un disque.

Dans les deux cas, l'essentiel est que **les aires des figures soient proportionnelles aux fréquences des modalités à représenter**.

# Définitions et concepts

Les diagrammes circulaires

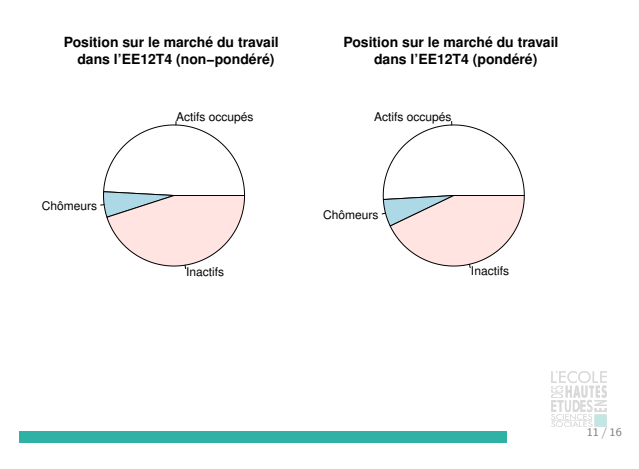

## Calculs sur les données de l'échantillon exemple

### Calcul de pourcentages

Taille de l'échantillon :  $n = 23$ 

Taille de la population :  $N = 18000 + 12500 = 30500$ 

Variable sexe :

- Hommes :  $p_1 = \frac{12}{23} \times 100 = 52, 2\%$  et
- $\hat{P}_1 = \frac{18000}{30500} \times 100 = 59,0\%$
- Femmes :  $p_2 = \frac{11}{23} \times 100 = 47, 8 \%$  et  $\hat{P}_2 = \frac{12\,500}{30\,500} \times 100 = 41,0\%$

Variable acteu :

- Actifs occupés :  $p_1 = \frac{14}{23} \times 100 = 60, 9\%$  et  $\hat{P}_1 = \frac{18}{30} \frac{200}{500} \times 100 = 59,7\%$
- Chômeurs :  $p_2 = \frac{1}{23} \times 100 = 4, 3\%$  et
- $\hat{P}_2 = \frac{1}{30} \frac{500}{500} \times 100 = 4,9\%$
- Inactifs :  $p_3 = \frac{8}{23} \times 100 = 34, 8\%$  et  $\hat{P}_3 = \frac{10\,800}{30\,500} \times 100 = 35,4\%$

# Lecture de sorties du logiciel SAS

Statistiques sur la variable sexe

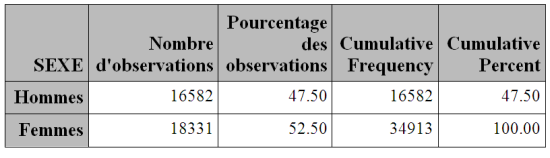

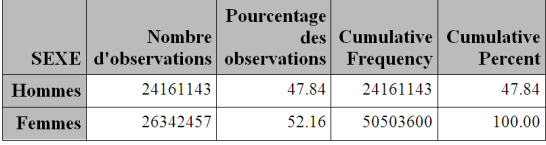

# Définitions et concepts

Les diagrammes en bâtons

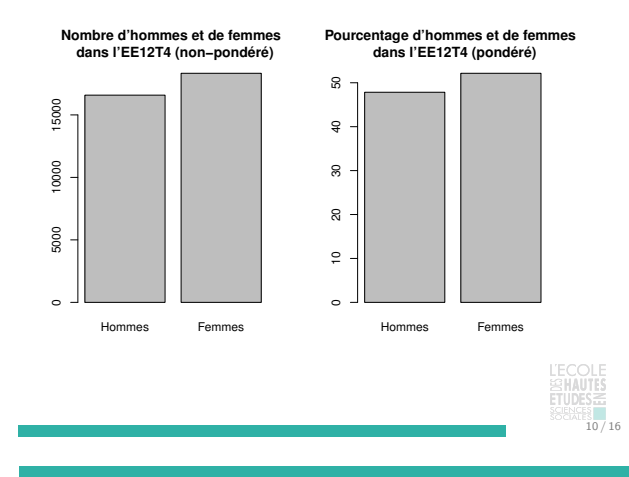

Calculs sur les données de l'échantillon exemple Calcul d'effectifs

Variable sexe :

 $9/16$ 

- $\blacktriangleright$  Hommes :  $n_1 = 12$  et
- $\hat{N}_1 = 1\ 600 \times 4 + 2\ 000 \times 4 + 900 \times 4 = 18\ 000$ Femmes :  $n_2 = 11$  et
- $\hat{N}_2 = 1300 \times 3 + 900 \times 3 + 1500 \times 1 + 1100 \times 4 = 12500$

Variable acteu :

- Actifs occupés :  $n_1 = 14$  et
- $\hat{N}_1 = 900 \times 7 + 2\,000 \times 4 + 1\,300 \times 3 = 18\,200$
- ► Chômeurs :  $n_2 = 1$  et  $\hat{N}_2 = 1$  500  $\times$  1 = 1 500
- Inactifs :  $n_3 = 8$  et
	- $\hat{N}_3 = 1\ 600 \times 4 + 1\ 100 \times 4 = 10\ 800$

# $12/16$

16 / 16

# Calculs sur les données de l'échantillon exemple

### Arrondis et niveau de significativité

Pour faciliter la lecture et l'interprétation des statistiques produites, il est courant de les arrondir à un niveau raisonnable.

Règle pour les arrondis :

- $\triangleright$  quand la décimale suivante est comprise entre 0 et 4, on arrondit **par défaut** ;
- $\blacktriangleright$  quand la décimale suivante est comprise entre 5 et 9, on arrondit **par excès**.

**Exemple** Arrondi au dixième, 35,64 donne 35,6 alors que 35,65 donne 35,7.

Par souci de cohérence, il est préférable de **garder le même niveau d'arrondi dans un même document**.

**Exemple** Si l'on arrondit tout au dixième, on arrondira 34,98 à 35,0 et non à 35.  $14/16$ 

# Lecture de sorties du logiciel SAS Statistiques sur la variable acteu

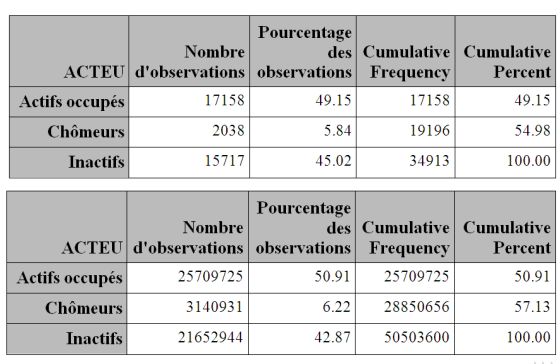

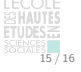

# Statistiques de tendance centrale

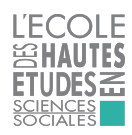

Martin CHEVALIER (Insee)

Année universitaire 2017-2018

1 / 16

3 / 16

Définitions et concepts Cadre général

On dispose d'un échantillon comportant n individus. À chaque individu i est associé un poids  $w_i$ .

La somme des poids  $w_i$  dans l'échantillon est égale à la taille N de la population :

$$
\sum_{i=1}^n w_i = N
$$

On cherche à analyser une variable Y de nature quantitative. La valeur de Y pour l'individu i est notée  $Y_i$ .

Le total de Y est noté  $T_Y$  et défini par  $T_Y = \sum_{i=1}^n Y_i$ .

Définitions et concepts

Histogramme et densité : attention aux paramètres des graphiques !

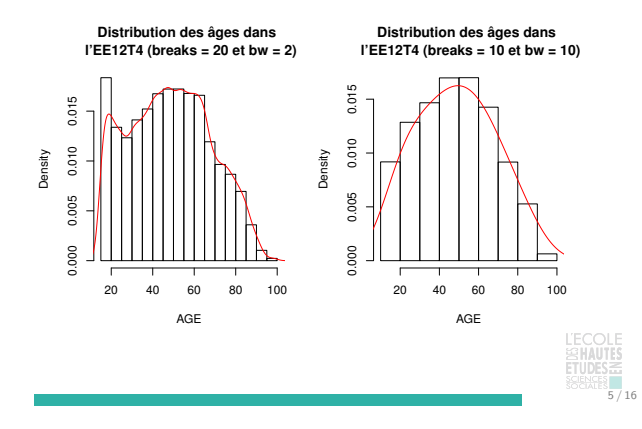

# Définitions et concepts

Moyenne arithmétique

On définit comme la **moyenne arithmétique non-pondérée** et on note  $\bar{Y}$  le ratio du total de Y sur le nombre d'observations dans l'échantillon.

$$
\bar{Y} = \frac{T_Y}{n} = \frac{1}{n} \sum_{i=1}^{n} Y_i
$$

On définit comme la **moyenne arithmétique pondérée** de Y et on note  $\bar{Y}^{pond}$  le ratio du total pondéré de Y sur la somme des poids.

$$
\bar{Y}^{pond} = \frac{1}{\sum_{i=1}^{n} w_i} \sum_{i=1}^{n} w_i Y_i
$$

**Note** Le cas pondéré coïncide avec le cas non-pondéré quand  $w_i$  est toujours égal à 1.

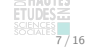

Plan de la séance

# Définitions et concepts

Calculs sur les données de l'échantillon exemple

# Lecture de sorties du logiciel SAS

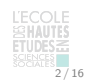

### Définitions et concepts

Représentation d'une distribution quantitative

Trois outils sont principalement utilisés pour représenter l'ensemble de la distribution d'une variable quantitative :

- ► l'histogramme : il représente le nombre d'observations comprises entre certains intervalles plus ou moins fins de la variable analysée ;
- ► la densité : généralisation de l'histogramme, elle utilise des fonctions de lissage pour rendre compte de la répartition des valeurs prises par la variable analysée ;
- ► la fonction de répartition empirique : courbe qui représente, pour une valeur donnée de la variable (en abscisse), la part des observations de la variable lui étant inférieures ou égales (en ordonnée).

# $4/16$

 $6/16$ 

 $8/16$ 

# Définitions et concepts

### Fonction de répartition empirique

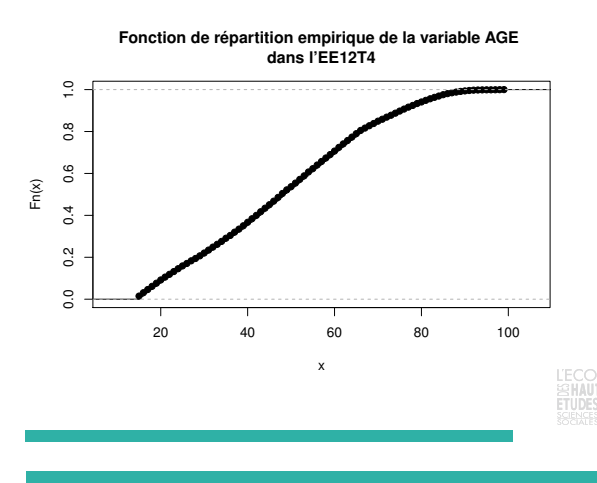

### Définitions et concepts Médiane

Dans la distribution d'une variable, la **médiane non-pondérée** est une valeur prise par cette variable qui **sépare l'échantillon en deux sous-échantillons de taille égale**.

Plus précisément, on définit la médiane non-pondéreé de Y  $Med_Y$  comme la plus petite valeur prise par la variable Y telle que 50 % des observations de  $Y$  lui soient inférieures.

De façon analogue, la **médiane pondérée** de Y est une valeur prise par la variable Y qui **sépare la population en deux sous-populations de taille égale**.

### Définitions et concepts

Fonction de répartition empirique et médiane

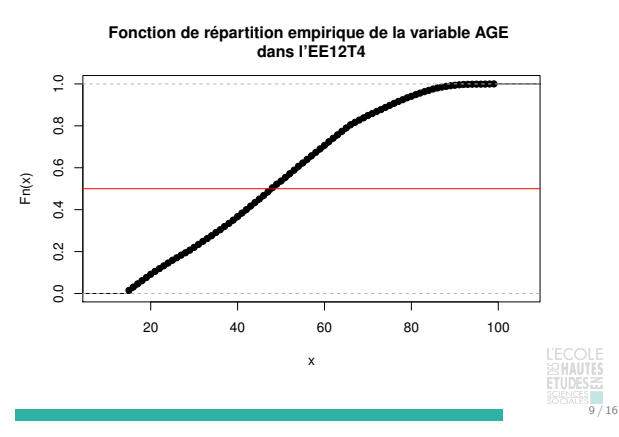

### Définitions et concepts

Sensibilité de la moyenne arithmétique aux valeurs extrêmes

Par construction, la moyenne est **beaucoup plus sensible aux valeurs extrêmes que la médiane ou le mode**.

**Exemple** Soit la variable Y prenant les valeurs (1, 2, 2, 3, 4, 5, 6). Sa moyenne est 3,3, sa médiane est 3, son mode est 2.

Si on remplace 6 par 12, la moyenne devient 4,1 alors que la médiane et le mode ne changent pas. Cela reste vrai quelle que soit la valeur par laquelle on remplace 6.

Pour limiter l'impact des valeurs extrêmes sur la moyenne, on en a développé des **versions « robustes »** : moyenne **tronquée** et moyenne **winorisée**.

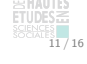

Définitions et concepts

Moyenne arithmétique winsorisée d'ordre *α*

On désigne par **moyenne winworisée d'ordre** *α* la moyenne construite en remplaçant les  $\frac{\alpha}{2} \times 100$  % des valeurs les plus faibles par la valeur immédiatement supérieure et les *<sup>α</sup>* <sup>2</sup> <sup>×</sup> 100 % des valeurs les plus élevées par la valeur immédiatement inférieure.

**Exemple** La moyenne tronquée des salaires d'ordre 0,05 est calculée en remplaçant les 2,5 % des salaires les plus faibles par le salaire immédiatement supérieur et les 2,5 % les plus élevés par le salaire immédiatement inférieur.

Contrairement à la movenne tronquée, la movenne winsorisée **conserve l'ensemble des observations de l'échantillon** tout en limitant l'impact des valeurs extrêmes.

13 / 16

Lecture de sorties du logiciel SAS Statistiques sur les variables age et salred

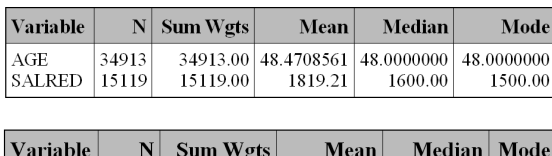

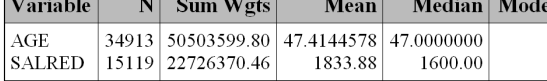

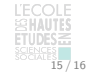

### Définitions et concepts Mode

Dans la distribution d'une variable quantitative discrète, **le mode non-pondéré** désigne la ou les valeurs auxquelles sont associées **le plus grand nombre d'observations**.

Le mode peut correspondre à plusieurs valeurs, dans la mesure où plusieurs valeurs d'une même variable peuvent être associées à un nombre exactement identique d'observations.

**Exemple** La série (2, 2, 4, 4, 1) présente un mode à deux valeurs, 2 et 4 (l'une et l'autre prises deux fois).

De façon analogue, le **mode pondéré** désigne la ou les valeurs auxquelles sont associées **le poids le plus important.**

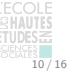

### Définitions et concepts

Moyenne arithmétique tronquée d'ordre *α*

On désigne par **moyenne tronquée d'ordre** *α* la moyenne construite en excluant les *<sup>α</sup>* <sup>2</sup> <sup>×</sup> 100 % des valeurs les plus faibles et les  $\frac{\alpha}{2} \times 100$  % des valeurs les plus élevées.

**Exemple** La moyenne tronquée des salaires d'ordre 0,05 est calculée en excluant les 2,5 % des salaires les plus faibles et les 2,5 % des salaires les plus élevés.

La moyenne tronquée limite bien structurellement l'influence des valeurs extrêmes. En revanche, elle **diminue le nombre d'observations** sur lequel porte l'estimation de la moyenne.

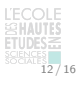

# Calculs sur les données de l'échantillon exemple Calcul de moyenne

Variable age :

- ▶ Non-pondéré :  $T_Y = 1$  135 et  $\bar{Y} = \frac{1 \cdot 135}{23} = 49, 3$
- Pondéré :  $T_Y^{pond} = 1$  479 900 et  $\bar{Y}^{pond} = \frac{1.479900}{30500} = 48,5$

Variable salred :

- ▶ Non-pondéré :  $T_Y = 23$  150 et  $\bar{Y} = \frac{23 \cdot 150}{12} = 1$  929, 2
- Pondéré :  $T_Y^{pond} = 26906000$  et  $\bar{Y}^{pond} = \frac{2696000}{14200} = 1894,8$

Variable salred sans l'observation 5 :

- ► Non-pondéré :  $T_Y = 18$  680 et  $\bar{Y} = \frac{18}{11} = 1698, 2$
- Pondéré :  $T_Y^{pond} = 22883000$  et  $\bar{Y}^{pond} = \frac{22883000}{13300} = 1720,5$

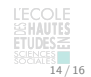

### Lecture de sorties du logiciel SAS

Statistiques sur les variables age et salred

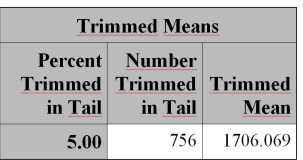

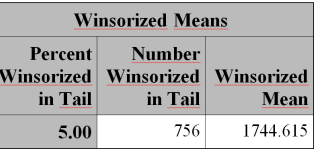

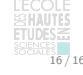

## Statistiques de dispersion

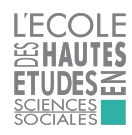

Martin CHEVALIER (Insee)

Année universitaire 2017-2018

1 / 16

Définitions et concepts Cadre général

On dispose d'un échantillon comportant  $n$  individus. À chaque individu  $i$  est associé un poids  $w_i$ .

On cherche à analyser une variable Y de nature quantitative. La valeur de Y pour l'individu i est notée  $Y_i$ .

Cela revient à construire une ou plusieurs statistiques qui rendent compte le mieux possible de la distribution de Y.

Les statistiques de tendance centrale vues précédemment rendent compte du niveau général d'une distribution : cela ne permet cependant pas de la caractériser totalement.

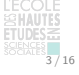

Définitions et concepts Aller plus loin que la moyenne

Plusieurs **indicateurs de dispersion** sont couramment utilisés pour enrichir l'analyse d'une variable quantitative :

- <sup>I</sup> la **variance** et ses dérivés, l'**écart-type** et le **coefficient de variation** ;
- ► la *skewness*, qui mesure l'éventuelle asymétrie de la distribution ;
- **E** les quantiles, qui sont construits à partir de la fonction de répartition empirique.

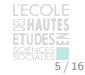

 $7/16$ 

### Définitions et concepts

Écart-type et coefficient de variation

Par définition, l'écart-type σγ est la racine carrée de la variance :

$$
\sigma_Y=\sqrt{V_Y}
$$

Il s'exprime dans la même unité que la variable d'interêt.

Cependant, deux distributions peuvent avoir le même écart-type mais présenter une distribution très différente.

**Exemple** Deux distributions d'écart-type 10, l'une de moyenne 0 et l'autre de moyenne 10 000.

Pour traiter ce problème, on définit le **coefficient de** variation CV<sub>Y</sub> comme le pourcentage de la moyenne que représente l'écart-type :

$$
\mathcal{C}V_Y=\frac{\sigma_Y\times 100}{\bar{Y}}
$$

Plan de la séance

### Définitions et concepts

Calculs sur les données de l'échantillon exemple

# Lecture de sorties du logiciel SAS

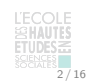

### Définitions et concepts

Une même moyenne, des distributions très différentes

### **Distribution de cinq variables quantitatives de moyenne nulle**

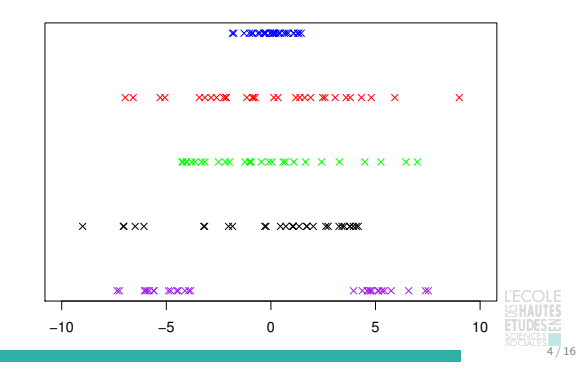

# Définitions et concepts

Variance d'une distribution

On définit comme la **variance non-pondérée** d'une distribution Y et on note  $V_Y$  la somme des écarts au **carré** entre chacune des observations et la moyenne de l'échantillon :

$$
V_Y = \frac{1}{n}\sum_{i=1}^n (Y_i - \overline{Y})^2
$$

On peut également définir sa **contrepartie pondérée**  $V_y^{pond}$  :

$$
V_Y^{pond} = \frac{1}{N} \sum_{i=1}^n w_i (Y_i - \bar{Y}^{pond})^2
$$
  
= 
$$
\frac{1}{\sum_{i=1}^n w_i} \sum_{i=1}^n w_i \left[ Y_i - \frac{1}{\sum_{i=1}^n w_i} \sum_{i=1}^n w_i Y_i \right]_{\text{LFCOLE}}^2
$$

### Définitions et concepts

Mesure de l'asymétrie : la skewness

Deux distributions peuvent avoir même moyenne et même dispersion, mais présenter un **degré d'asymétrie** plus ou moins important : on utilise le terme anglais « skewness ».

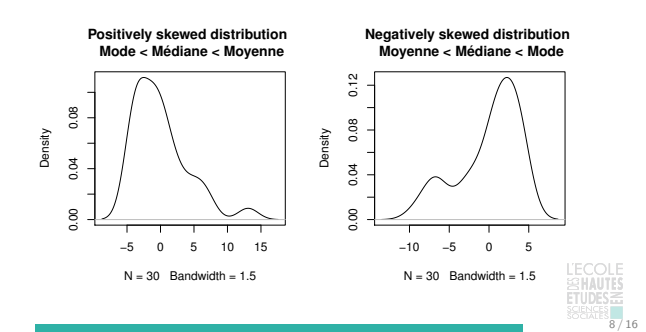

### Définitions et concepts Quantiles d'une distribution

Les quantiles sont définis à partir de la fonction de répartition empirique de la distribution.

De manière générale, le quantile d'ordre *α* correspond à la **plus petite valeur de la distribution telle que** *<sup>α</sup>* <sup>×</sup> 100% **de la distribution a une valeur inférieure**.

Les principaux quantiles :

- ► d'ordre 0, 1 et 0,5 : le minimum, le maximum et la **médiane** ;
- $\blacktriangleright$  d'ordre 0,25 et 0,75 : le premier et le troisième **quartiles** ;
- d'ordre 0,10,..., 0,90 : les déciles ;

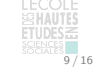

 $11 / 16$ 

13 / 16

### Définitions et concepts

Construction des « boîtes à moustaches »

Les « boîtes à moustache » (ou boîtes de Tukey) sont des représentations synthétiques des **principales caractéristiques d'une variable quantitative** :

- $\blacktriangleright$  moyenne;
- $\blacktriangleright$  quartiles ;
- $\triangleright$  individus marginaux (« outliers »).

Selon les cas, les « moustaches » peuvent soit comprendre toutes les valeurs, soit être arrêtées à une valeur conventionnelle.

Dans ce dernier cas, les individus marginaux sont identifiés spécifiquement.

## Calculs sur les données de l'échantillon exemple Calcul de variance non-pondérées

Pour les hommes, avec une moyenne de 2 158,3 :

$$
V_Y^h = \frac{1}{6} \times [2 \times (1\ 350 - 2\ 158, 3)^2 + (4\ 470 - 2\ 158, 3)^2]
$$

- $+$  (1 830 2 158, 3)<sup>2</sup> + (2 420 2 158, 3)<sup>2</sup>
	- $+$  (1 530 2 158, 3)<sup>2</sup>] = 1 203 613, 9

Pour les femmes, avec une moyenne de 1 700,0 :

$$
V_V^f = \frac{1}{6} \times [(1\ 860 - 1\ 700)^2 + (1\ 330 - 1\ 700)^2
$$
  
+ (1\ 550 - 1\ 700)^2 + (1\ 880 - 1\ 700)^2  
+ (2\ 180 - 1\ 700)^2 + (1\ 400 - 1\ 700)^2]  
= 89\ 633,3

# Lecture de sorties du logiciel SAS Indicateurs généraux

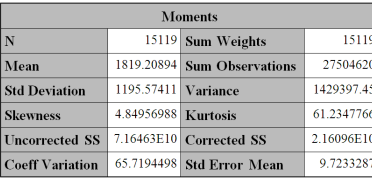

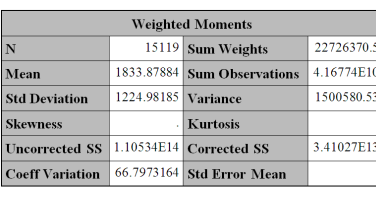

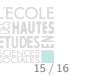

### Définitions et concepts

Quantiles et fonction de répartition empirique

### **Fonction de répartition empirique de la variable SALRED dans l'EE12T4**

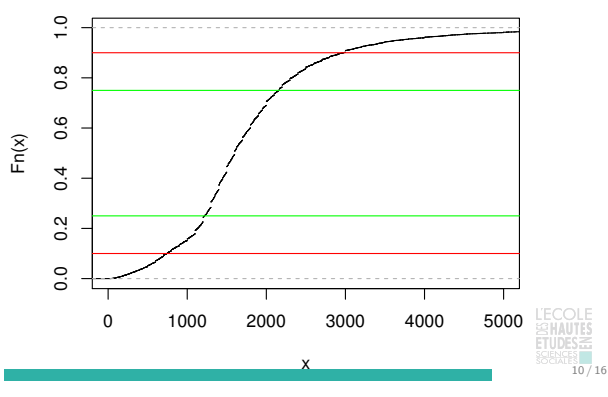

### Définitions et concepts

Construction des « boîtes à moustaches »

### **Boîtes à moustaches sur la variable SALRED de l'EE12T4**

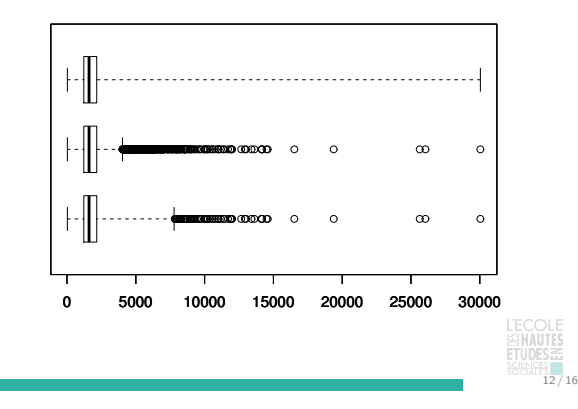

Calculs sur les données de l'échantillon exemple Calcul de l'écart-type et du coefficient de variation

Pour les hommes :

- ► écart-type :  $\sigma_Y^h = \sqrt{1\ 203\ 613, 9} = 1\ 097, 1$
- ► coefficient de variation :  $CV_Y^h = \frac{1.097,1 \times 100}{2.158,3} = 50,8%$

Pour les femmes :

- ► écart-type :  $\sigma_Y^f = \sqrt{89 \cdot 633}$ , 3 = 299, 4
- ► coefficient de variation :  $CV_Y^f = \frac{299,4 \times 100}{1,700} = 17,6%$

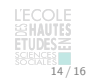

16 / 16

## Lecture de sorties du logiciel SAS Quantiles non-pondérés et pondérés

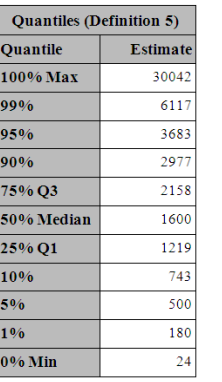

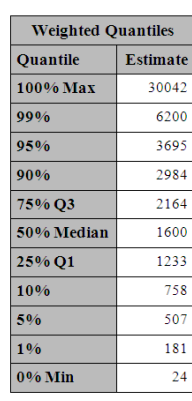

## Mesures d'inégalité

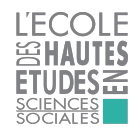

Martin CHEVALIER (Insee)

Année universitaire 2017-2018

1 / 12

Définitions et concepts Cadre général

On dispose d'un échantillon comportant  $n$  individus. À chaque individu  $i$  est associé un poids  $w_i$ .

On cherche à analyser une variable Y de nature quantitative. La valeur de Y pour l'individu i est notée  $Y_i$ .

On se place ici dans le cadre où Y est une variable quantitative susceptible de **rendre compte d'une inégalité** : revenu, richesse, etc.

L'objectif est d'introduire des outils qui ont été spécialement développés pour analyser ce type de variable.

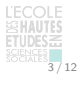

Définitions et concepts Courbe de Lorenz : intuition

Les indicateurs construits à partir des quantiles comparent la situation des plus favorisés à celles des moins favorisés.

Une autre manière de mesurer les inégalités dans une distribution est d'envisager la **part des ressources totales que possèdent les uns et les autres**.

C'est par ce type d'approche qu'on peut estimer que 1 % de la population mondiale possède environ la moitié des richesses (source : Oxfam international).

On formalise cette approche avec la **courbe de Lorenz**.

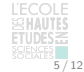

# Définitions et concepts

Courbe de Lorenz : construction

Pour aboutir à ce type de représentation, on commence par **trier les individus par la variable** que l'on souhaite représenter (ici le salaire).

En partant des moins favorisés vers les plus favorisés, **on construit la fréquence cumulée des individus et la part cumulée de la variable d'intérêt**.

Ce sont ces valeurs que l'on représente dans le carré de côté 1 avec la première bissectrice.

Concrètement, **le point correspondant à l'individu** j (après tri dans l'ordre de la variable d'intérêt) **a pour coordonnées** :

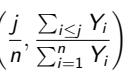

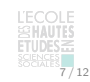

Plan de la séance

# Définitions et concepts

Calculs sur les données de l'échantillon exemple

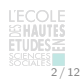

 $4/12$ 

### Définitions et concepts

Mesure d'inégalité construites à partir des quantiles

Plus les quantiles sont éloignés les uns des autres, plus la distribution est dispersée : pour les variables de revenu, cette dispersion peut être interprétée en termes d'inégalités.

On distingue en particulier deux indicateurs construits à partir des quantiles :

- <sup>I</sup> **intervalle inter-quartile** : il s'agit de l'écart entre le troisième et le premier quartile, autrement dit <sup>Q</sup><sup>3</sup> <sup>−</sup> <sup>Q</sup>1.
- <sup>I</sup> **rapport inter-décile** : il s'agit du rapport entre le neuvième et le premier décile, autrement dit D9*/*D1

On peut également interpréter des distances **entre certains quantiles et la médiane**, pour rapporter la situation des plus riches (ou des plus pauvres) à la tendance centrale de la distribution.

### Définitions et concepts

### Courbe de Lorenz : interprétation

### **Courbe de Lorenz de la variable SALRED dans l'EE12T4**

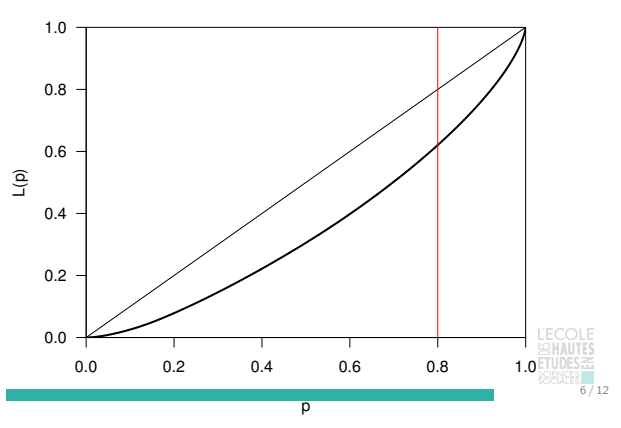

### Définitions et concepts

Deux cas polaires

Dans quel cas a-t-on la situation la plus inégalitaire ? Pourquoi ?

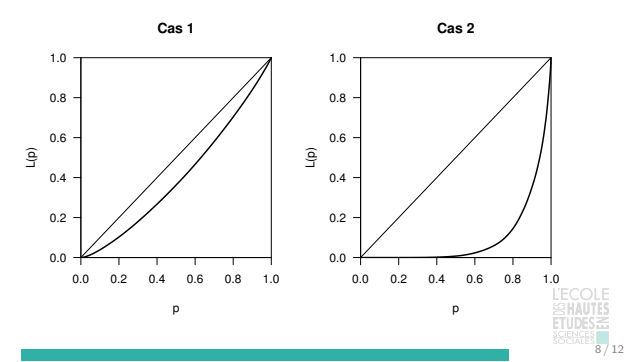

### Définitions et concepts

Un indicateur construit à partir de la courbe de Lorenz : le coefficient de Gini Le coefficient de Gini correspond au double de l'**aire comprise entre la courbe et la première bissectrice** : il est toujours compris entre 0 et 1.

Les deux cas-limites sont les suivants :

- <sup>I</sup> **équi-répartition parfaite** : chacun a une part égale de la richesse totale. La courbe de Lorenz coïncide avec la première bissectrice.
- **P** polarisation parfaite : un seul individu possède toute la richesse, les autres ne possèdent rien. La courbe de Lorenz coïncide avec les côtés inférieur et droit du carré [0 ;1].

**Plus l'indicateur de Gini est élevé, plus on est éloigné d'une situation d'équi-répartition et donc plus on a d'inégalités**.  $9/12$ 

Calculs sur les données de l'échantillon exemple Quantiles et indicateurs associés à la variable SALRED

Calcul de l'intervalle inter-quartiles :

- 1. Établir la liste triée des valeurs prises ;
- 2. Déterminer les valeurs des quartiles :  $Q1 = 1350$  et  $Q3 = 1880$ ;
- 3. Calculer l'IQ : IQ <sup>=</sup> 1 880 <sup>−</sup> 1 350 <sup>=</sup> 530.

Calcul du rapport inter-déciles :

- 1. Établir la liste triée des valeurs prises ;
- 2. Déterminer les valeurs des déciles :  $D1 = 1350$  et  $D9 = 2420$ ;
- 3. Calculer l'ID :  $ID = \frac{2 \cdot 420}{1 \cdot 350} = 1,79$ .

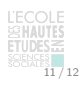

# Définitions et concepts

Courbe de Lorenz et coefficient de Gini

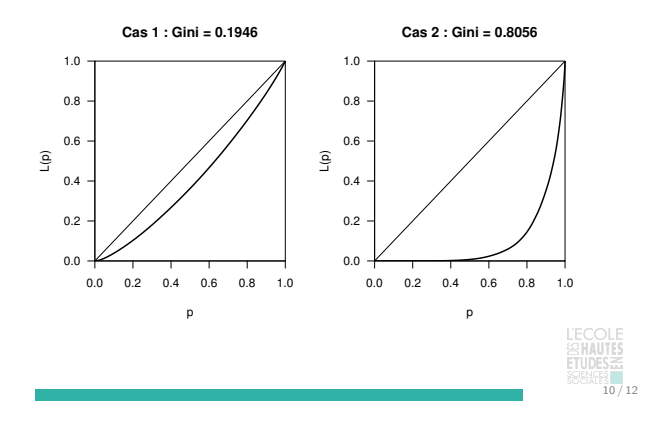

Calculs sur les données de l'échantillon exemple Coordonnées des points de la courbe de Lorenz pour la variable SALRED

- 1. Établir la liste triée des valeurs prises ;
- 2. Construire l'effectif cumulé et la somme cumulée des valeurs ;
- 3. Rapporter ces données cumulées aux données totales ;
- 4. Obtenir ainsi les coordonnées des points.

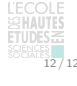

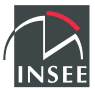

# **POUR TOUS**

# **Enquête sur les salaires auprès des salariés**

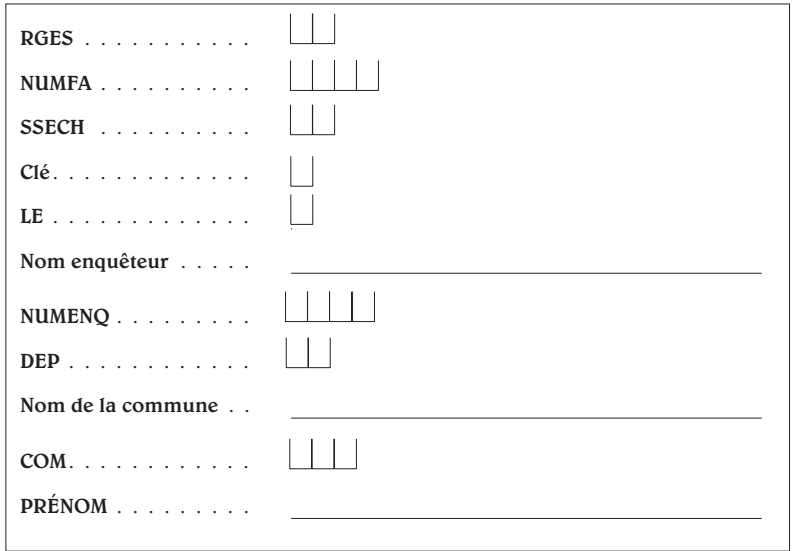

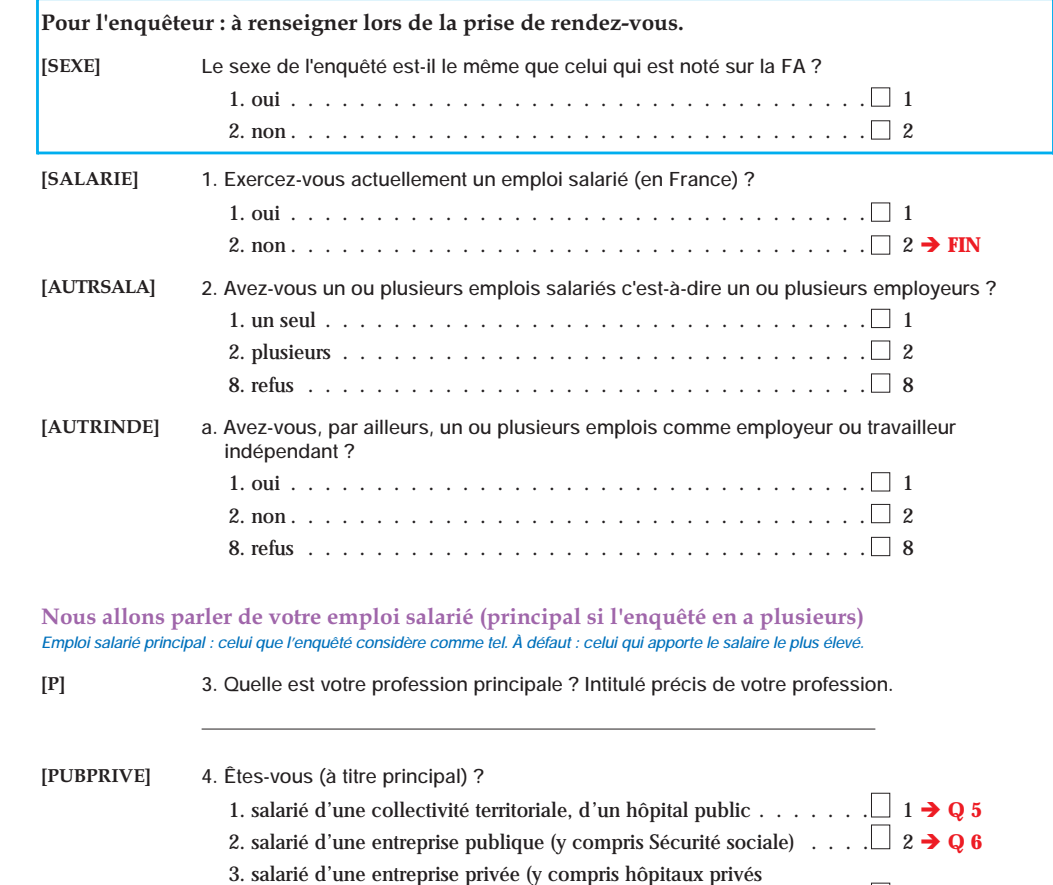

- Vu l'avis favorable du Conseil National de l'Information Statistique, cette enquête est reconnue d'**intérêt général et de qualité statistique** sans avoir de caractère obligatoire.
- Label n° 2008X728EC du Conseil National de l'Information Statistique, valable pour l'année 2008. En application de la loi n° 51-711 du 7 juin 1951, les réponses à ce questionnaire sont protégées par le secret statistique et destinées à l'Insee.
- La loi n° 78-17 du 6 janvier 1978 modifiée relative à l'informatique, aux fichiers et aux libertés, s'applique aux réponses faites à la présente enquête. Elle garantit aux personnes concernées un droit d'accès et de rectification pour les données les concernant. Ce droit peut être exercé auprès des directions régionales de l'Insee.

**[NOMADM]** 5. Quel est le nom de la collectivité ou de l'hôpital, ou de l'administration qui vous emploie ?

et écoles privées) . . . . . . . . . . . . . . . . . . . . . . . . . . . 3 **Q 6** 4. salarié de l'État . . . . . . . . . . . . . . . . . . . . . . . . . . . . 4 **Q 5**

### **QUESTIONNAIRE FONCTION PUBLIQUE Q 8 PAGE 29**

**[NOMENT]** 6. Quel est le nom de l'entreprise qui vous emploie ? *Pour les intérimaires, il s'agit de l'entreprise d'intérim*

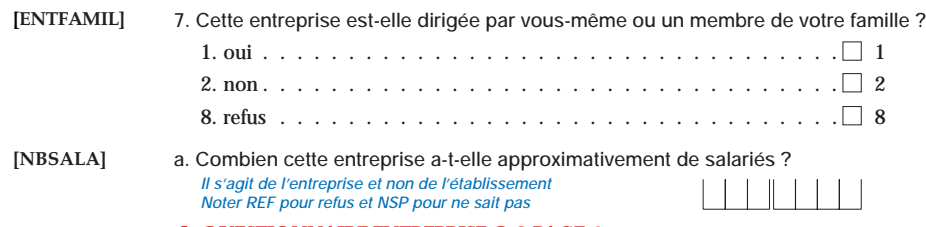

 $\rightarrow$  **QUESTIONNAIRE ENTREPRISE Q 8 PAGE 4** 

# **QUESTIONNAIRE ENTREPRISE**

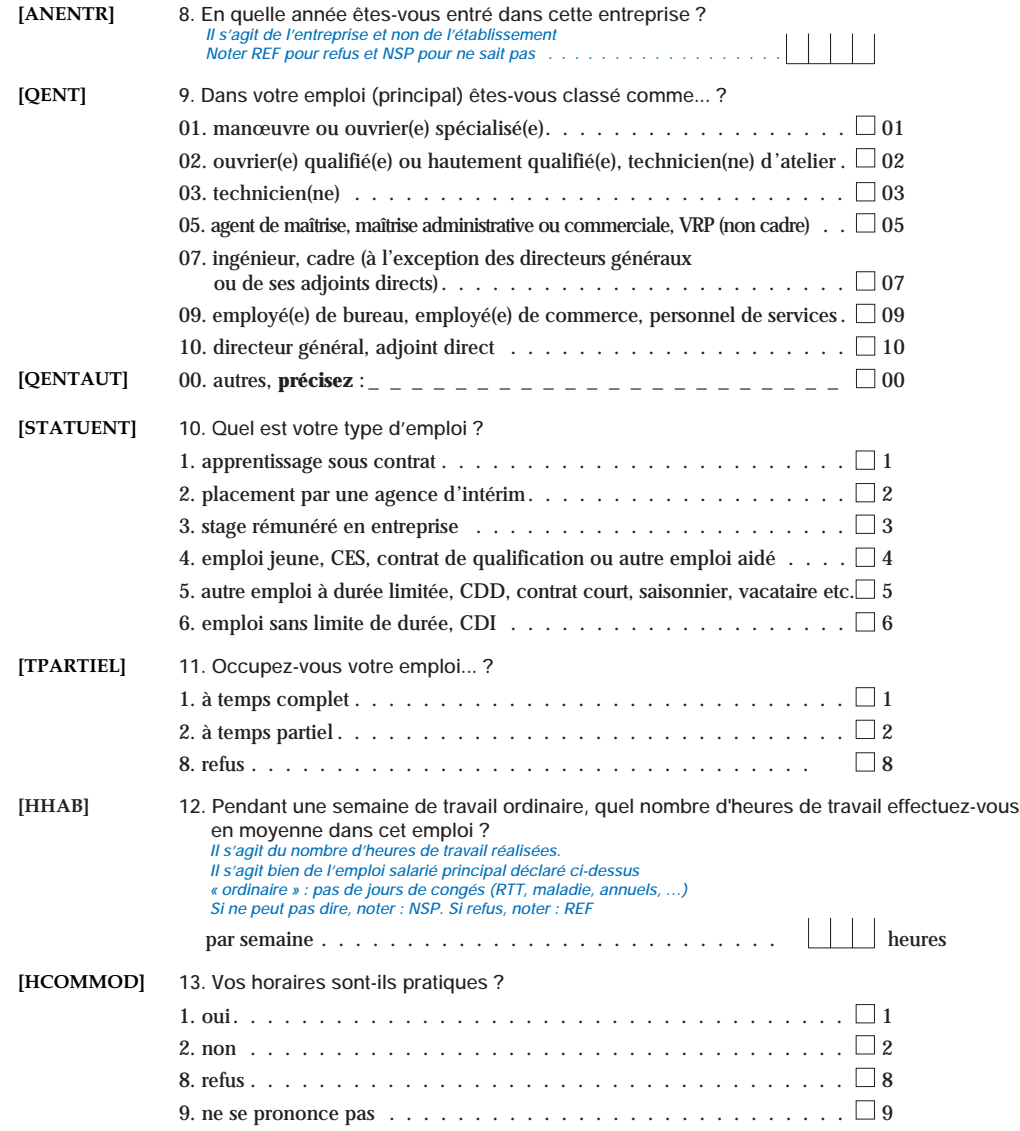

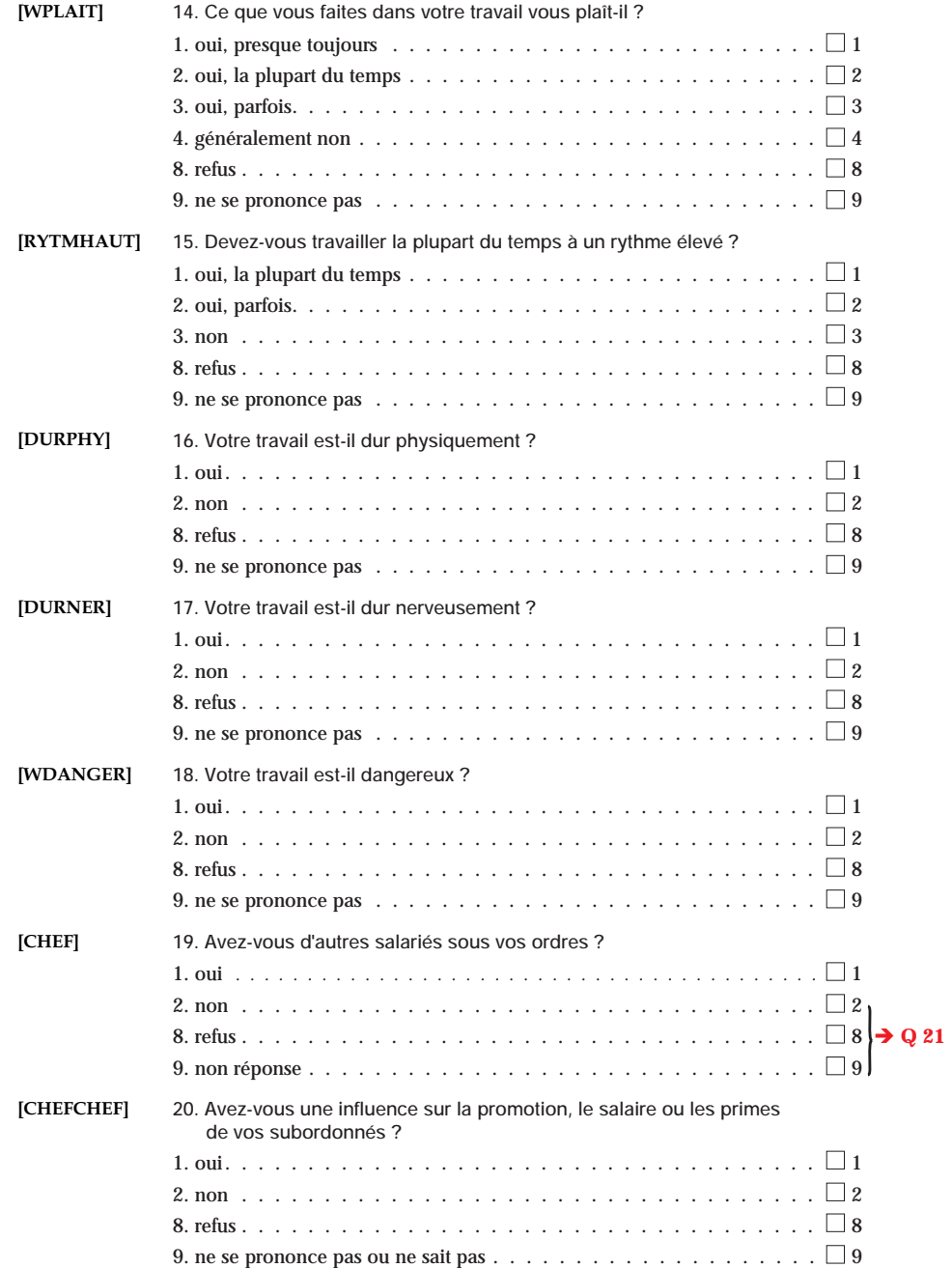

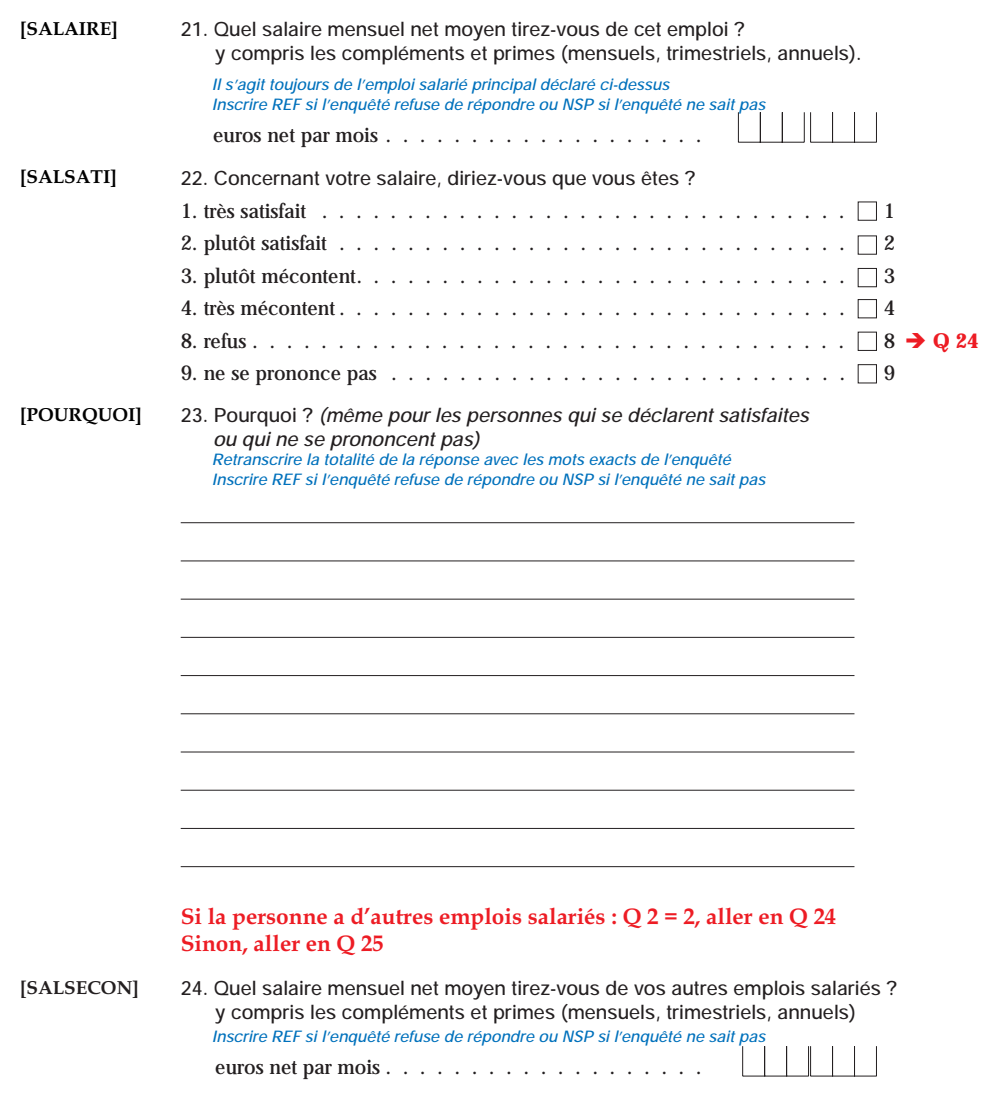

# **QUESTIONNAIRE FONCTION PUBLIQUE**

### **RENSEIGNÉ si Q4 = 1 ou Q4 = 4**

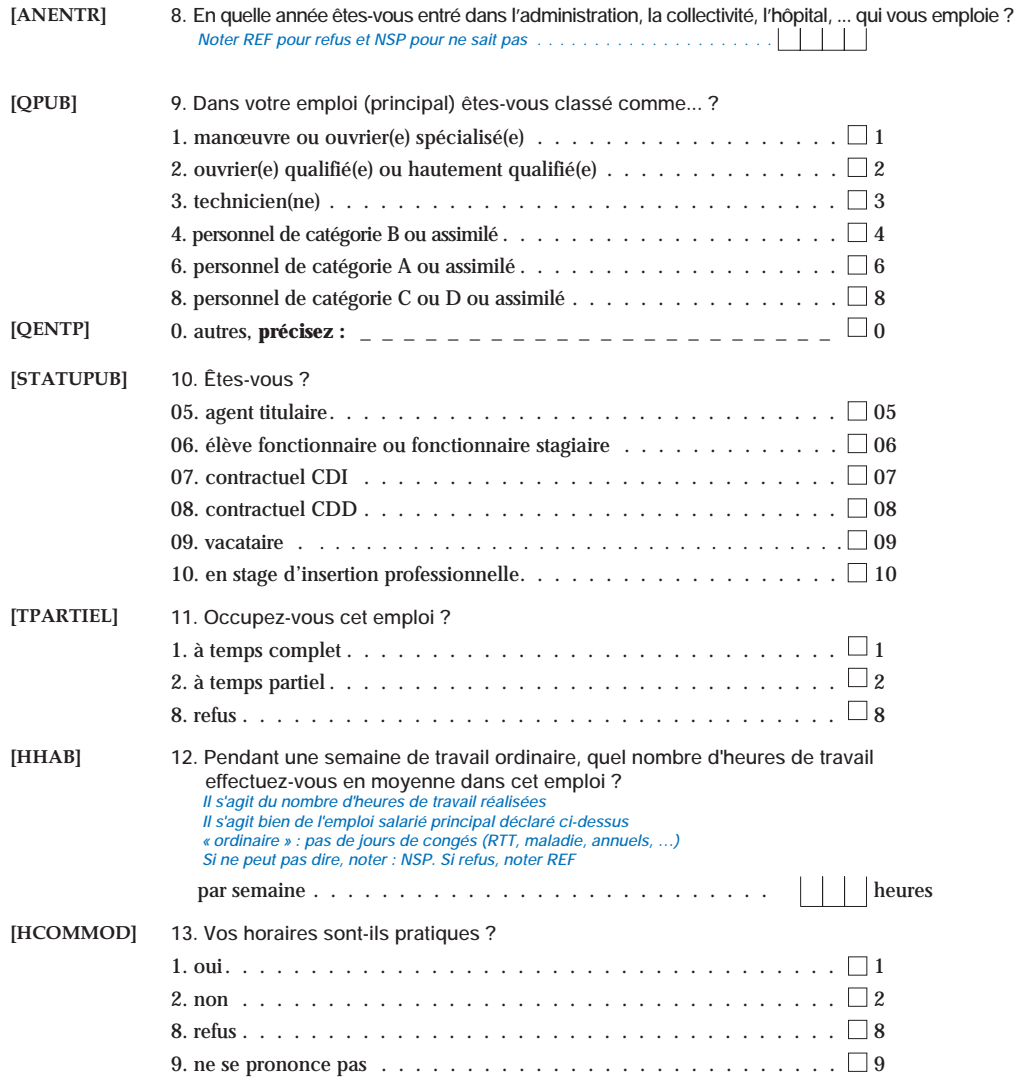

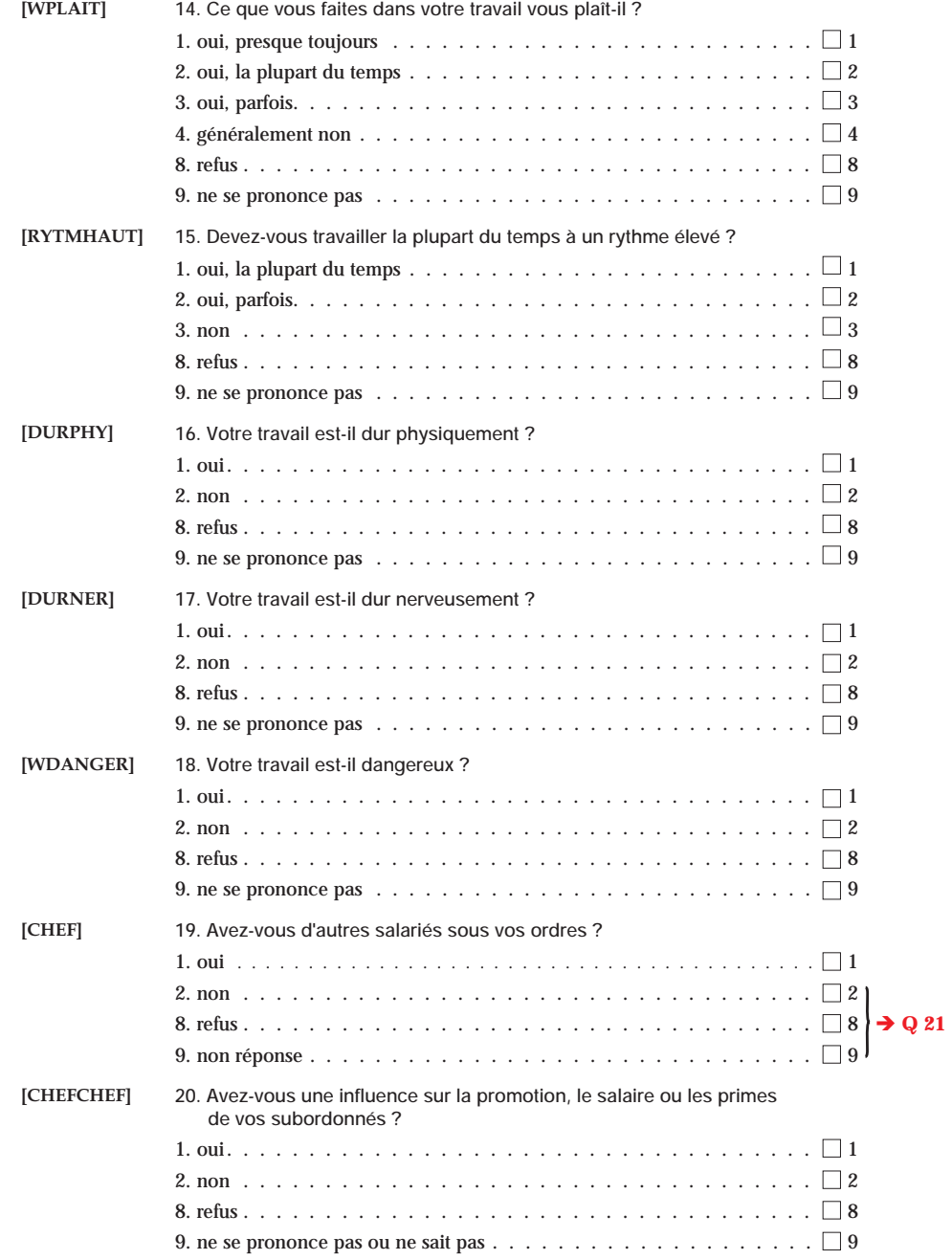

ACTIONS 86. Trouvez-vous que les revenus des actions ou des placements boursiers sont ?

|  | Code           | Libellé              | Effectif    | Pourcentage |
|--|----------------|----------------------|-------------|-------------|
|  |                |                      | échantillon | population  |
|  |                | Trop importants      | 945         | 29.8 %      |
|  | $\overline{2}$ | Comme il faut        | 417         | 14.0 %      |
|  | 3              | Pas assez importants | 399         | 13.4 %      |
|  | 8              | Refus                | 16          | $0.4\%$     |
|  | 9              | Ne sait pas          | 1340        | 42.4 %      |

Type : **CHAR** Longueur : 1 Position : 149 Format associé : \$ACTIONS.

ANAISS 25. Quelle est votre année de naissance ?

|                    | Échantillon | Population |
|--------------------|-------------|------------|
| Nombre d'individus | 3117        | 10520000   |
| Movenne            | 1967.2      | 1969.3     |
| Ecart-type         | 10.8        | 11.3       |
| Minimum            | 1944        | 1944       |
| Médiane            | 1966        | 1970       |
| Maximum            | 1996        | 1996       |
|                    |             |            |

Type : **NUM** Longueur : 4 Position : **32** Format associé : *aucun* 

### SI LE SALAIRE DE L'ENQUÊTÉ N'A PAS AUGMENTÉ DEPUIS UN AN (**AUGBARRE** = "2") AND  $\text{AUGAUTRE} = "2")$

**ANAUGMEN** 32. En quelle année le montant de votre salaire ou de vos primes a-t-il augmenté<br>nour la dernière fois ? pour la dernière fois ?

| Echantillon | Population |
|-------------|------------|
| 516         | 1642005    |
| 2005.1      | 2005.2     |
| 3.4         | 3,3        |
| 1961        | 1961       |
| 2006        | 2006       |
| 2008        | 2008       |
|             |            |

Type : **NUM** Longueur : 4 Position : 57 Format associé : *aucun* 

Enquête SalSa 2009 Dictionnaire des variables

Martin Chevalier et Damien Cartron 24 janvier 2014

Ce document est le dictionnaire des variables de l'Enquête sur les salaires auprès des salariés 2009 (SalSa 2009). Une note d'accompagnement présente les principales caractéristiques de cette enquête. Les statistiques descriptives présentées dans ce dictionnaire portent soit surl'échantillon (« Effectif échantillon » qui sont non-pondérées), soit sur la population<br>(« Demasutage a saulation » sur la pulsation » et la politica DOMD00). La signa  $\left(\ast\text{ Pourcentage population}\ast\text{qui sont pondérées avec la variable POND09}\right)$ . Le signe  $\ll$  /  $\gg$  dans les intitulés de questions rend compte des variations entre les questionnaires « entreprise » (p. 4-28) et « fonction publique » (p. 29-53) de l'enquête.

**ACHARGE** 78. En dehors des personnes qui vivent avec vous, avez vous d'autres personnes à<br>charge <sup>2</sup> charge ?

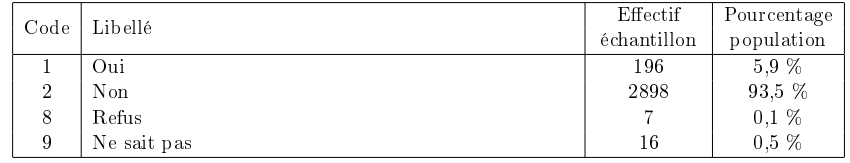

Type : **CHAR** Longueur : 1 Position : 139 Format associé : \$ACHARGE.

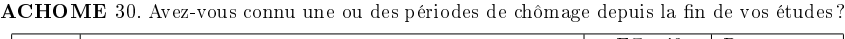

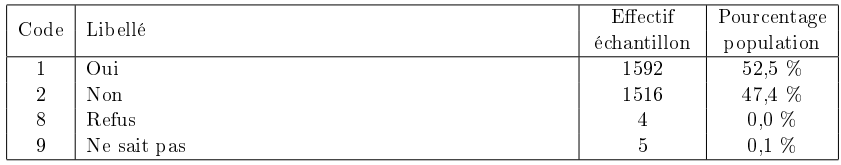

Type : **CHAR** Longueur : 1 Position : 46 Format associé : \$ACHOME.

ACTICOLL 68b. Au cours des 5 dernières années, avez-vous participé à une action collective liée à votre travail ?

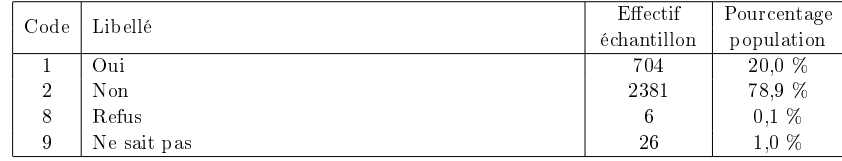

Type : **CHAR** Longueur : 1 Position : 124 Format associé : \$ACTICOLL.

# SI LE SALAIRE DE L'ENQUÊTÉ A DÉJÀ BAISSÉ AU COURS DE SA CARRIÈRE $(BAISSALA = "1")$ <br>ANBAISSE 330 Fr

**ANBAISSE** 33a. En quelle année cela [la baisse de salaire] vous est-il arrivé pour la dernière<br>fais <sup>2</sup> fois ?

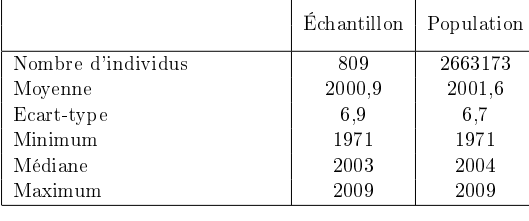

Type : **NUM** Longueur : 4 Position : 59 Format associé : *aucun* 

# SI LE SALAIRE DE L'ENQUÊTÉ A DÉJÀ BAISSÉ AU COURS DE SA CARRIÈRE $(BAISSALA = "1")$

ANBARRE 33b. Cette baisse était-elle due à un changement d'employeur ?

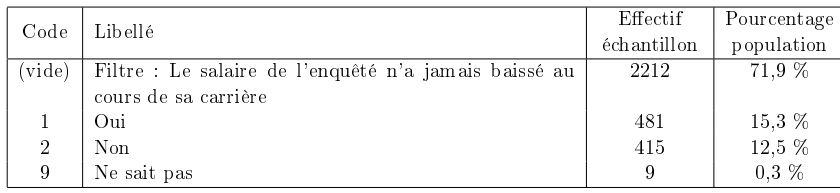

Type : **CHAR** Longueur : 1 Position : 60 Format associé : **\$ANBARRE.** 

**ANENTR** 08. En quelle année êtes-vous entré dans l'entreprise / l'administration, la collectivité,<br><sup>L'hônital qui vous emploie?</sup> l'hôpital qui vous emploie ?

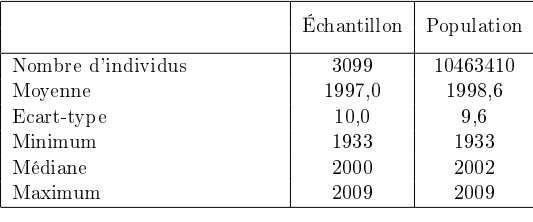

Type : **NUM** Longueur : 4 Position : 15 Format associé : *aucun* 

# SI LE SALAIRE DE L'ENQUÊTÉ A DÉJÀ BAISSÉ AU COURS DE SA CARRIÈRE $(BAISSALA = "1")$ <br>ANNICK 330 Cotto

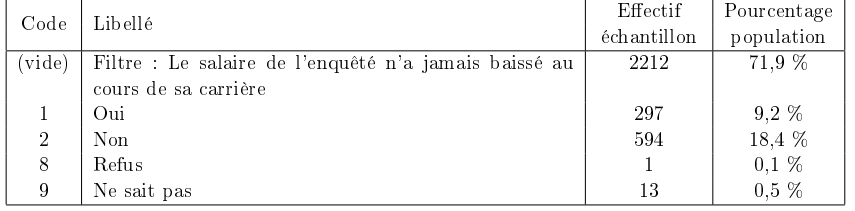

ANNICK 33c. Cette baisse était-elle due à une diminution de votre horaire de travail ?

Type : **CHAR** Longueur : 1 Position : **61** Format associé : **\$ANNICK**.

APET Activité principale de l'établissement de l'enquêté en 2008 (source DADS)

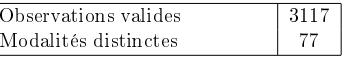

Type : **CHAR** Longueur : 5 Position : 10 Format associé : \$APET.

AUGANCI 31e. Depuis un an, votre salaire ou vos primes ont-ils été augmentés à la suite d'uneaugmentation automatique liée à l'ancienneté ?

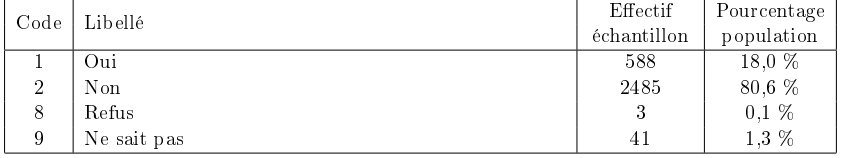

Type : **CHAR** Longueur : 1 Position : 52 Format associé : **\$AUGANCI**.

AUGAUTRE 31h. Depuis un an, votre salaire ou vos primes ont-ils été augmentés à la suite d'une autre augmentation ?

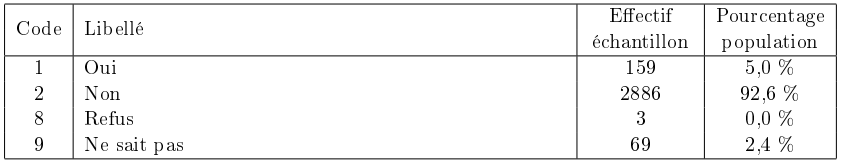

Type :  $\textbf{CHAR}$  Longueur : 2 Position : 55 Format associé :  $\texttt{\$AUGAUTRE}.$ 

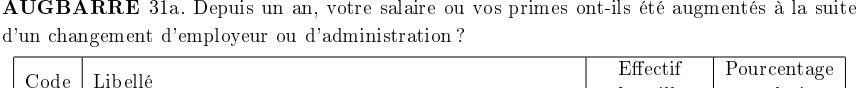

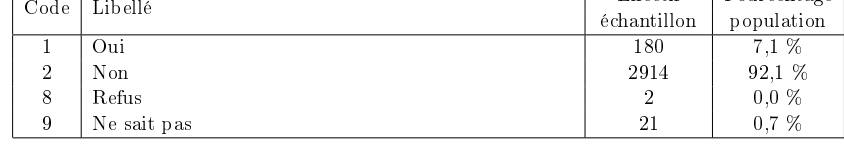

Type : **CHAR** Longueur : 1 Position : 48 Format associé : **\$AUGBARRE**.

**AUGEXAM** 31f. Depuis un an, votre salaire ou vos primes ont-ils été augmentés à la suite 31f. Depuis un an, votre salaire ou vos primes ont-ils été augmentés à la suite d'un examen, d'un concours ou d'une validation des acquis de votre expérience ? / à la suite d'un examen, d'un concours, de la décision d'une commission ou d'une validation des acquis de votreexpérience, entraînant par exemple un changement de grade ou de corps ?

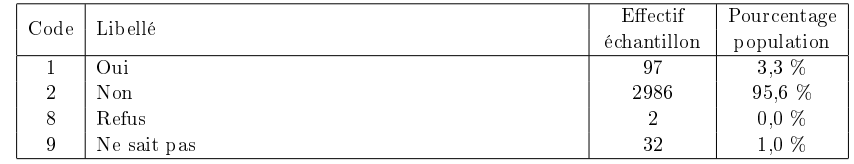

Type : **CHAR** Longueur : 1 Position : 53 Format associé :  $\text{\$AUGEXAM}$ .

AUGGENE 31d. Depuis un an, votre salaire ou vos primes ont-ils été augmentés à la suite d'une augmentation générale (dans votre entreprise, dans votre métier) ?

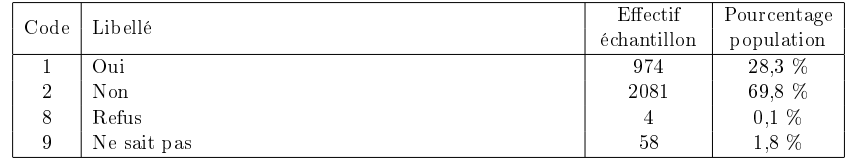

Type : **CHAR** Longueur : 1 Position : 51 Format associé : \$AUGGENE.

AUGINDIV 31g. Depuis un an, votre salaire ou vos primes ont-ils été augmentés à la suite 31g. Depuis un an, votre salaire ou vos primes ont-ils été augmentés à la suite d'une promotion, d'une augmentation individuelle (non automatique, non liée à un examen, councours, validation des acquis d'expérience) ? Par exemple une augmentation de votre primeliée à la performance.

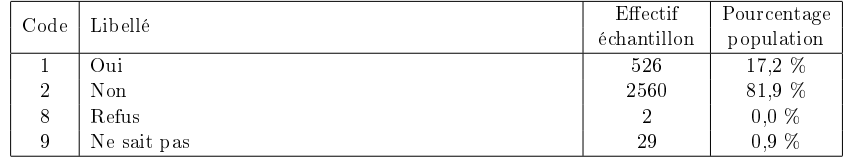

Type : **CHAR** Longueur : 1 Position : 54 Format associé : **\$AUGINDIV.** 

AUGKEXE 31h\_clair. [Précision sur la raison de l'augmentation de salaire AUGAUTRE] Autre, précisez :

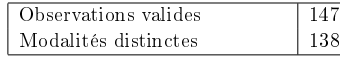

Type : **CHAR** Longueur : **235** Position : **56** Format associé : *aucun* 

**AUGNICK** 31b. Depuis un an, votre salaire ou vos primes ont-ils été augmentés à la suite<br>d'une augmentation de votre boraire de travail? d'une augmentation de votre horaire de travail ?

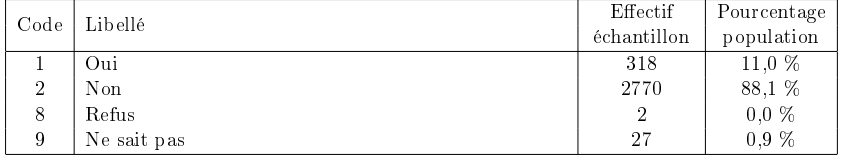

Type : **CHAR** Longueur : 1 Position : 49 Format associé : **\$AUGNICK.** 

AUGSMIC 31c. Depuis un an, votre salaire ou vos primes ont-ils été augmentés à la suite d'une revalorisation du SMIC ?

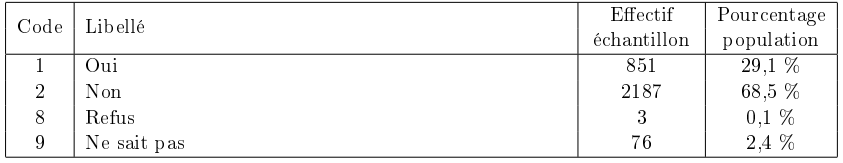

Type : **CHAR** Longueur : 1 Position : 50 Format associé : **\$AUGSMIC.** 

AUTRINDE 02a. Avez-vous, par ailleurs, un ou plusieurs emplois comme employeur ou travailleur indépendant ?

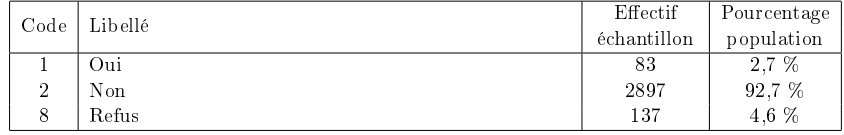

Type : **CHAR** Longueur : 1 Position : 7 Format associé : **\$AUTRINDE**.

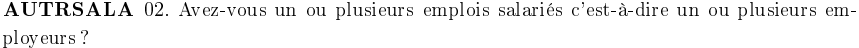

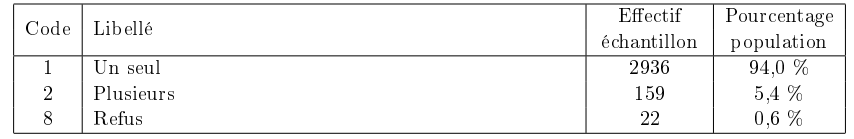

Type : **CHAR** Longueur : 1 Position : 6 Format associé : **\$AUTRSALA**.

**BAISSALA** 33. Vous est-il arrivé, au cours de votre vie professionnelle, de subir une baisse de<br>votre salaire, primes incluses ? votre salaire, primes incluses ?

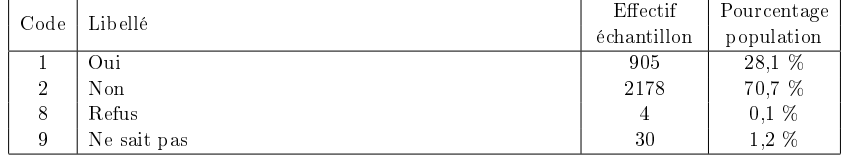

Type : **CHAR** Longueur : 1 Position : 58 Format associé : \$BAISSALA.

CHEF 19. Avez-vous des salariés sous votre responsabilité ?

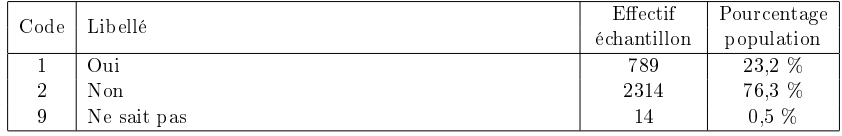

 $Type : \textbf{CHAR}$  Longueur : 1 Position : 26 Format associé :  $\textbf{SCHEF}.$ 

# SI L'ENQUÊTÉ A DES SALARIÉS SOUS SES ORDRES (CHEF = "1").

CHEFCHEF 20. Avez-vous une influence sur la promotion, le salaire ou les primes de vos<br>miseralemée? subordonnés ?

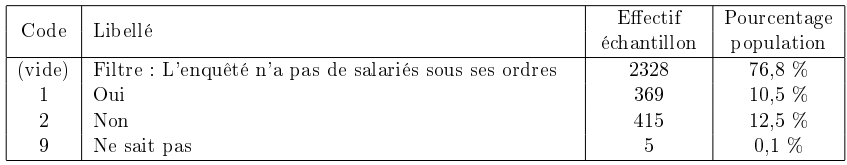

Type : **CHAR** Longueur : 1 Position : 27 Format associé :  $$$ **CHEFCHEF**.

**COMMENQ** 89. Pour l'enquêteur : commentaires éventuels<br> $V_{\text{c}} = V_{\text{c}} + k \ln \frac{1}{2}$  $Variable$  non-diffusée

COMPAMIS 43d. Quand vous pensez à votre salaire, est-ce que vous le comparez aussi à ce que gagnent des amis ?

| Code           | Libellé                               | Effectif    | Pourcentage |
|----------------|---------------------------------------|-------------|-------------|
|                |                                       | échantillon | population  |
| 0              | Sans objet : L'enquêté n'a pas d'amis | 8           | $0.3\%$     |
|                | Oui                                   | 1378        | 46.4 %      |
| $\overline{2}$ | $_{\rm Non}$                          | 1704        | 52.6 %      |
| 8              | Refus                                 | 5           | 0.1%        |
| 9              | Ne sait pas                           | 22          | 0.7%        |

Type : **CHAR** Longueur : 1 Position : 79 Format associé :  $\mathcal{S} \text{COMPAMIS}$ .

### SI L'ENQUÊTÉ COMPARE SON SALAIRE À CELUI DE SES COLLÈGUES ET A DES COL-LÈGUES QUI GAGNENT MOINS QUE LUI (**COMPCOLL = "1" AND COMPBNOR** NE<br>"0") "0")

**COMPBBRR** 46c. Quand vous vous comparez à des collègues qui gagnent moins que vous,<br>diriez-vous que ca vous inquiète? diriez-vous que ça vous inquiète ?

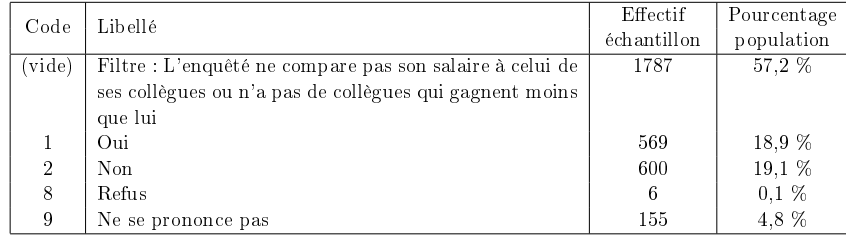

Type : **CHAR** Longueur : 1 Position : 86 Format associé :  $\mathbf{\$COMPBBRR}$ .

#### SI L'ENQUÊTÉ COMPARE SON SALAIRE À CELUI DE SES COLLÈGUES ET A DES COL-LÈGUES QUI GAGNENT MOINS QUE LUI (**COMPCOLL = "1" AND COMPBNOR** NE<br>"0") "0")

 COMPBINJ 46b. Quand vous vous comparez à des collègues qui gagnent moins que vous, diriez-vous que c'est injuste ?

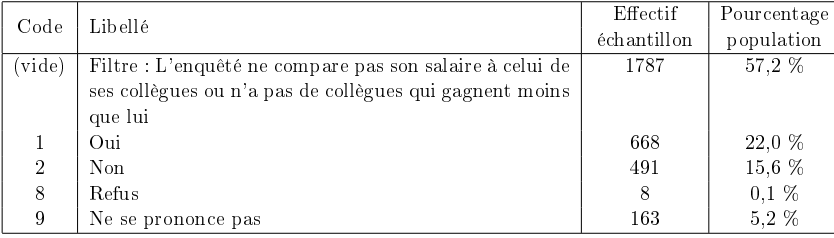

Type : **CHAR** Longueur : 1 Position : 85 Format associé : **\$COMPBINJ**.

# **Echantillon exemple extrait de l'enquête emploi en continu 2012T4**

EHESS 2017-2018 – Martin CHEVALIER

## Description des variables

- OBS : numéro de l'observation dans l'échantillon exemple
- IDENT : identifiant du ménage auquel appartient l'individu
- NOI : numéro d'ordre de l'individu dans le ménage
- EXTRI1613 : poids (simplifié) de l'individu en première ou sixième interrogation
- SEXE : sexe de l'individu
- AGE : âge de l'individu en années
- ACTEU : situation sur le marché du travail
- GS : groupe social de l'individu (PCS au niveau 1)
- SALRED : salaire annuel redressé de l'individu en euros (arrondi à <br>10 iunes set à 10 euros près)

### Modalités de la variable SEXE

- 1 : Hommes
- <sup>2</sup> : Femmes

## Modalités de la variable ACTEU

- <sup>1</sup> : Actifs occupés
- <sup>2</sup> : Chômeurs
- <sup>3</sup> : Inactifs

## Modalités de la variable GS

- <sup>2</sup> : Artisans, commerçants et chefs d'entreprise
- <sup>3</sup> : Cadres et professions intellectuelles supérieures
- <sup>4</sup> : Professions intermédiaires
- <sup>5</sup> : Employés
- <sup>6</sup> : Ouvriers

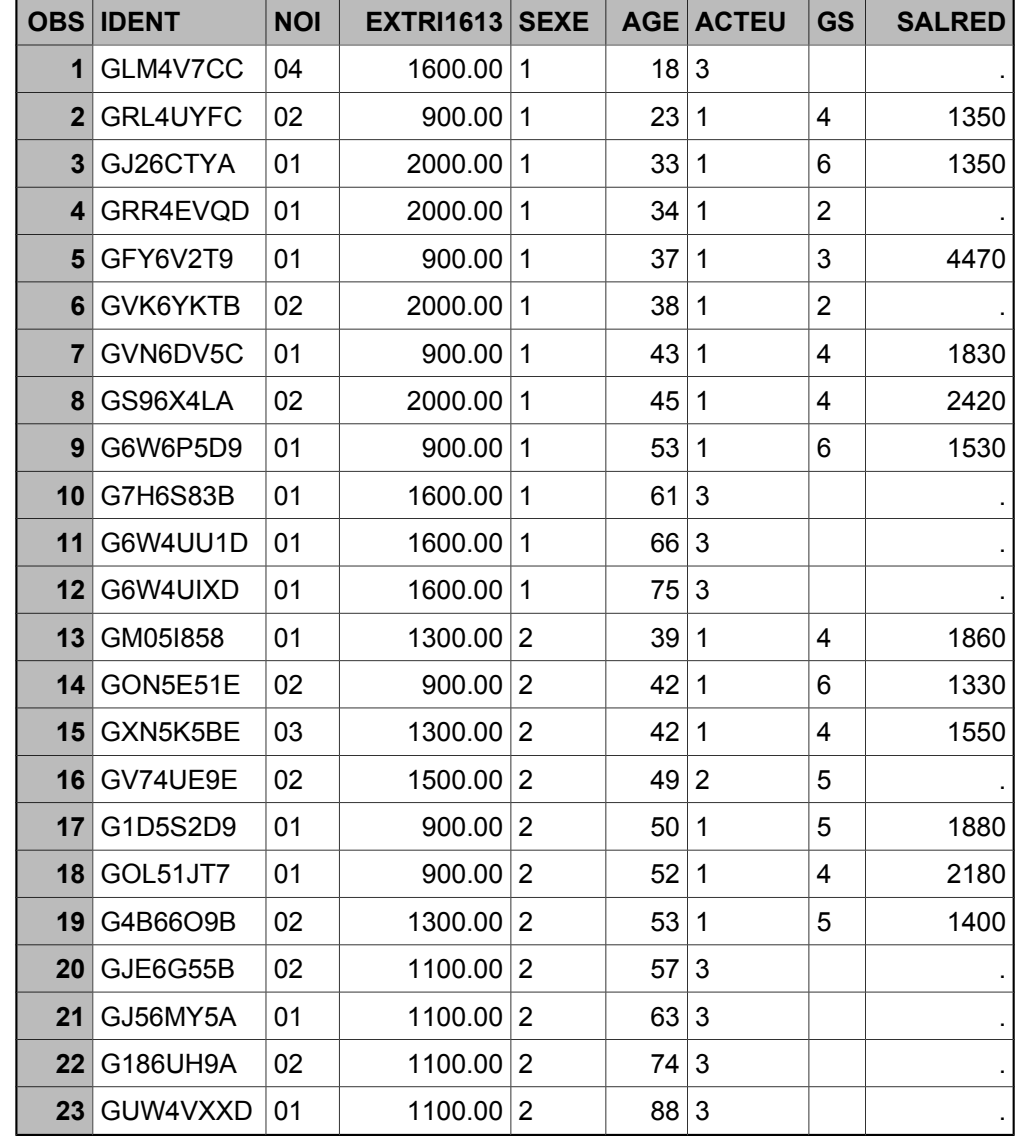